# **EH-TR010 MODBUS** 手册

# **V0.21**

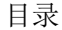

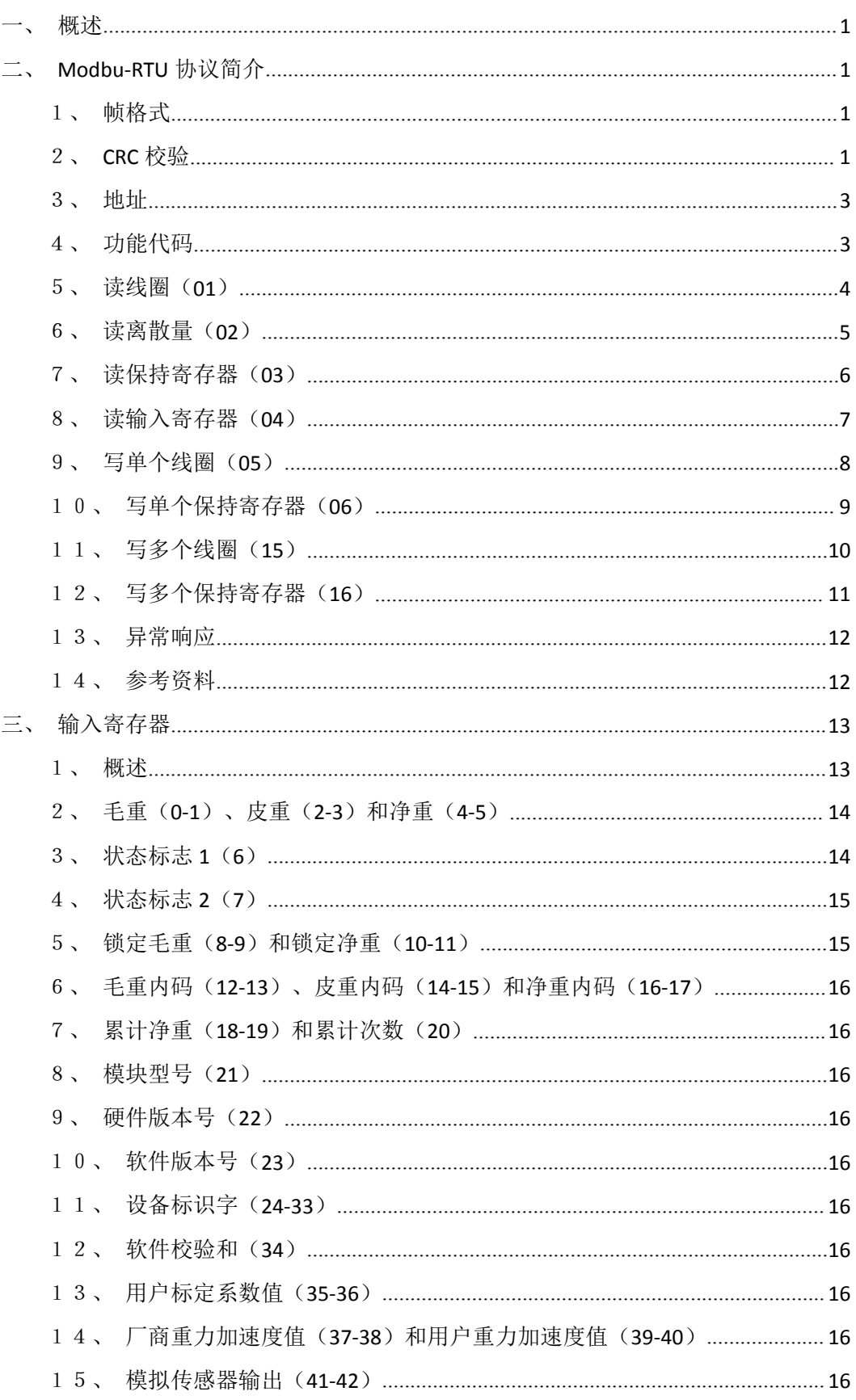

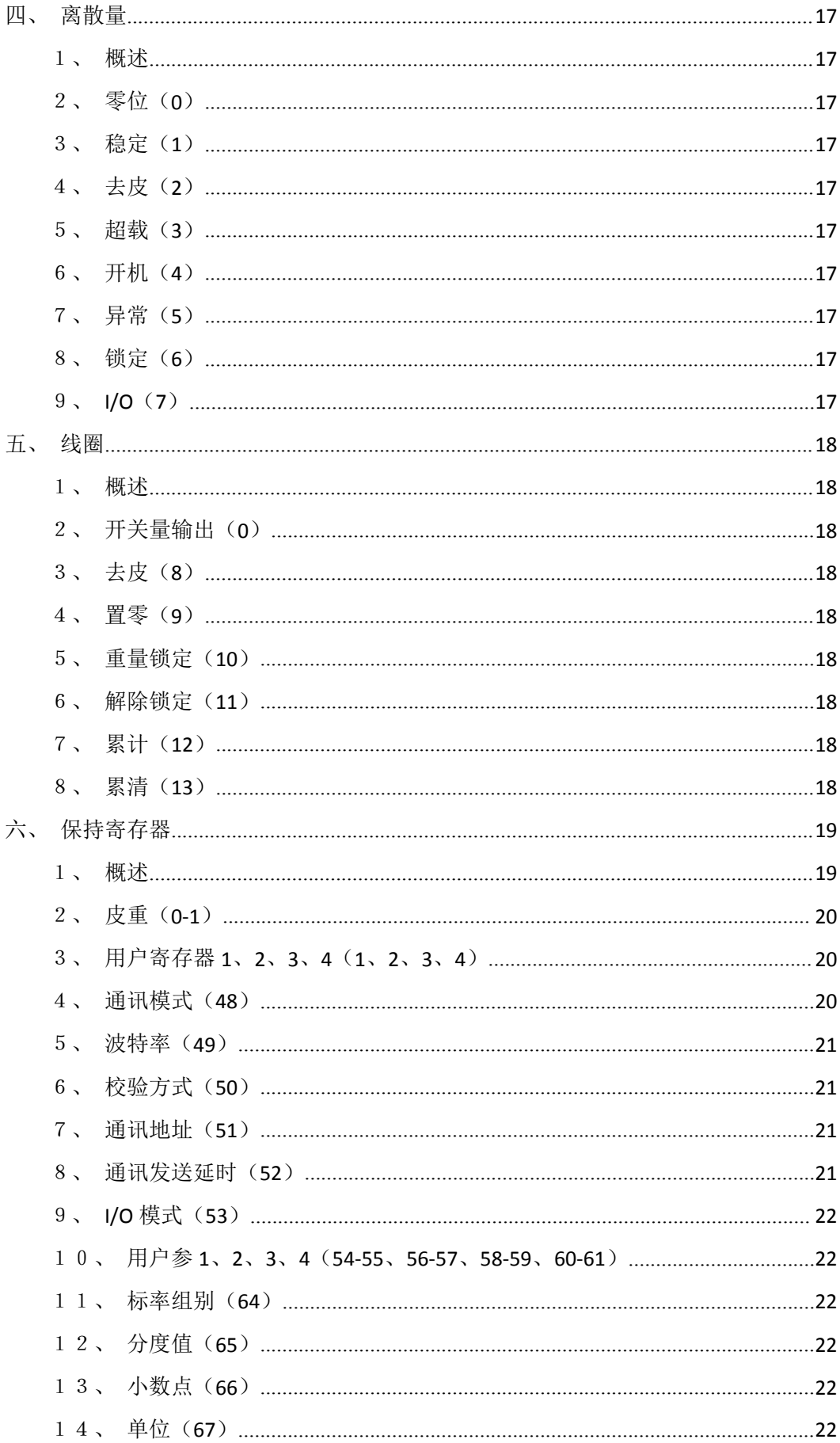

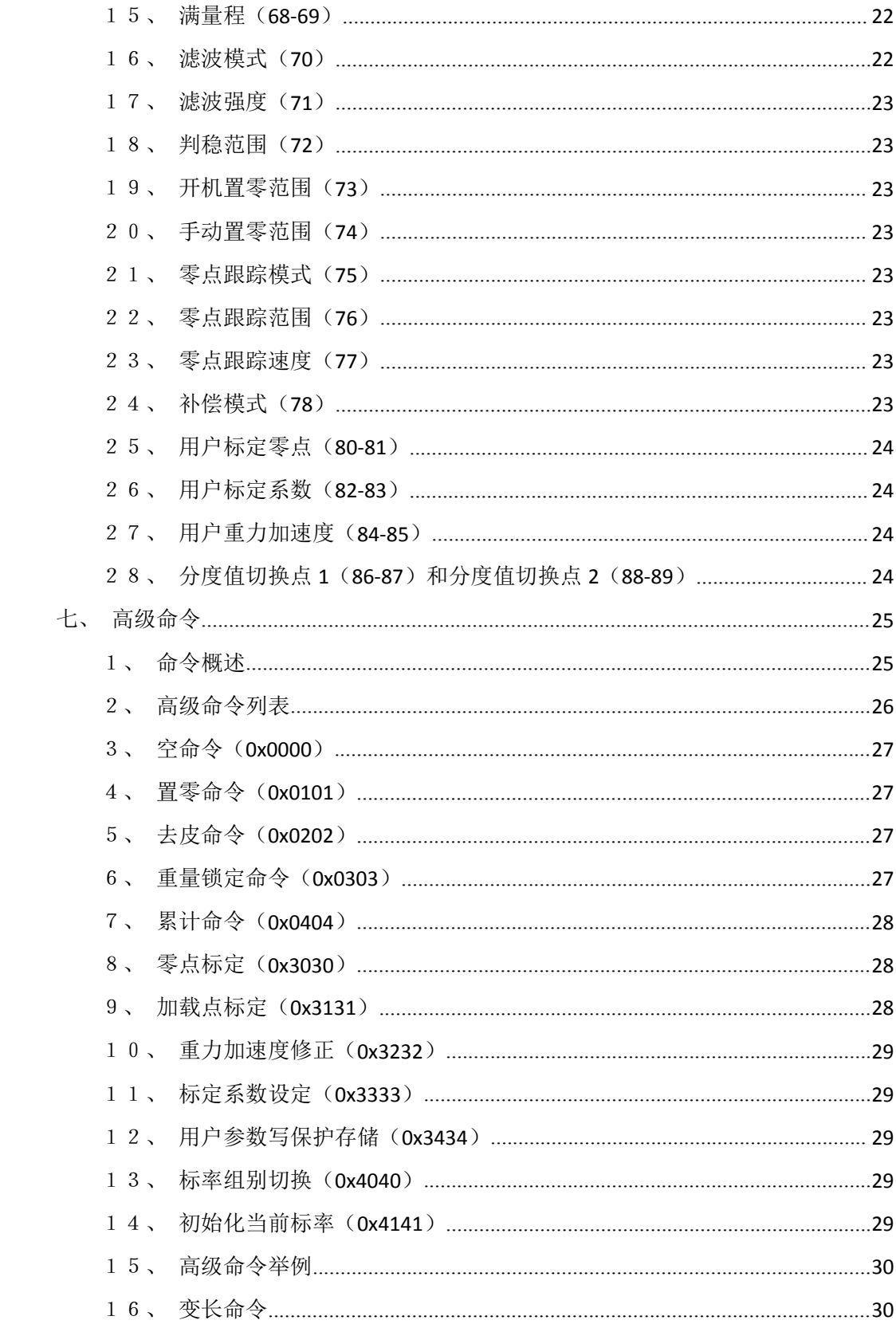

#### <span id="page-5-0"></span>一、概述

TR010 数字模块(简称模块)支持 Modbus-RTU。本手册详细介绍了 Modbus-RTU 协议 及其寄存器映射和高级命令。

模块将全部的功能都映射四种类型的 Modbus 对象(寄存器)上,如果使用主机支持 Modbus-RTU 协议或者使用 Modbus 库进行编程, 就可以直接操作这些对象, 不用关注协议 实现的细节(第二节所述内容)。

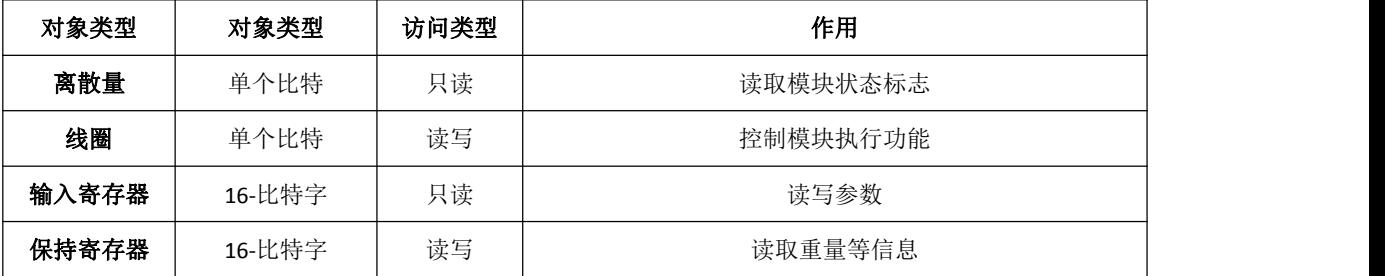

# <span id="page-5-1"></span>二、**Modbu-RTU** 协议简介

#### <span id="page-5-2"></span>1、帧格式

在 RTU 模式,报文帧由时长至少为 3.5 个字符时间的空闲间隔区分。在后续的部分, 这个时间区间被称作 t3.5。

例如:

3.5t (9600) = 1000 \* 11 \* 3.5 / 9600  $\approx$  4ms 3.5t (19200) = 1000 \* 11 \* 3.5 / 38400  $\approx$  2ms

3.5t (>19200) Modbu 协议规定统一为 1.75ms

对于某些主机(如 PC), 如果实现不了精确定时, 只需将帧间隔判断时间设置为大于 t3.5 即可。

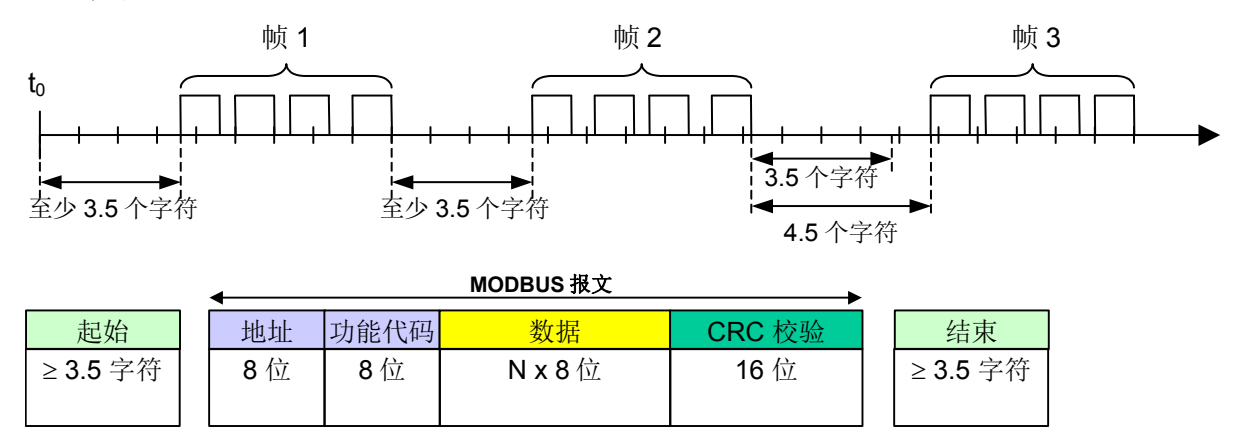

# <span id="page-5-3"></span>2、CRC 校验

在 RTU 模式中,CRC 检验整个报文的内容(包括"地址"、"功能代码"和"数据")。 附加在报文之后时,首先附加低字节,然后是高字节。CRC 高字节为报文发送的最后一个 字节。

```
CRC 生成 C 语言函数如下:
//返回值为 CRC 校验结果, puchMsg 为数据指针, usDataLen 为数据长度
unsigned short CRC16 (unsigned char * puchMsg, unsigned short usDataLen )
{ unsigned char uchCRCHi = 0xFF ; unsigned char uchCRCLo = 0xFF ;
```
unsigned uIndex ;

while (usDataLen--)

```
{ uIndex = uchCRCLo \wedge *puchMsgg++;
     uchCRCLo = uchCRCHi ^ auchCRCHi[uIndex} ;
     uchCRCHi = auchCRCLo[uIndex] ;
```
}return (uchCRCHi << <sup>8</sup> <sup>|</sup> uchCRCLo) ;

}

/\* 高位字节的 CRC 值 \*/

static unsigned char auchCRCHi $[] = \{$ 

```
0x00, 0xC1, 0x81, 0x40, 0x01, 0xC0, 0x80, 0x41, 0x01, 0xC0, 0x80, 0x41, 0x00, 0xC1, 0x81,
0x40, 0x01, 0xC0, 0x80, 0x41, 0x00, 0xC1, 0x81, 0x40, 0x00, 0xC1, 0x81, 0x40, 0x01, 0xC0,
0x80, 0x41, 0x01, 0xC0, 0x80, 0x41, 0x00, 0xC1, 0x81, 0x40, 0x00, 0xC1, 0x81, 0x40, 0x01,
0xC0, 0x80, 0x41, 0x00, 0xC1, 0x81, 0x40, 0x01, 0xC0, 0x80, 0x41, 0x01, 0xC0, 0x80, 0x41,
0x00, 0xC1, 0x81, 0x40, 0x01, 0xC0, 0x80, 0x41, 0x00, 0xC1, 0x81, 0x40, 0x00, 0xC1, 0x81,
0x40, 0x01, 0xC0, 0x80, 0x41, 0x00, 0xC1, 0x81, 0x40, 0x01, 0xC0, 0x80, 0x41, 0x01, 0xC0,
0x80, 0x41, 0x00, 0xC1, 0x81, 0x40, 0x00, 0xC1, 0x81, 0x40, 0x01, 0xC0, 0x80, 0x41, 0x01,
0xC0, 0x80, 0x41, 0x00, 0xC1, 0x81, 0x40, 0x01, 0xC0, 0x80, 0x41, 0x00, 0xC1, 0x81, 0x40,
0x00, 0xC1, 0x81, 0x40, 0x01, 0xC0, 0x80, 0x41, 0x01, 0xC0, 0x80, 0x41, 0x00, 0xC1, 0x81,
0x40, 0x00, 0xC1, 0x81, 0x40, 0x01, 0xC0, 0x80, 0x41, 0x00, 0xC1, 0x81, 0x40, 0x01, 0xC0,
0x80, 0x41, 0x01, 0xC0, 0x80, 0x41, 0x00, 0xC1, 0x81, 0x40, 0x00, 0xC1, 0x81, 0x40, 0x01,
0xC0, 0x80, 0x41, 0x01, 0xC0, 0x80, 0x41, 0x00, 0xC1, 0x81, 0x40, 0x01, 0xC0, 0x80, 0x41,
0x00, 0xC1, 0x81, 0x40, 0x00, 0xC1, 0x81, 0x40, 0x01, 0xC0, 0x80, 0x41, 0x00, 0xC1, 0x81,
0x40, 0x01, 0xC0, 0x80, 0x41, 0x01, 0xC0, 0x80, 0x41, 0x00, 0xC1, 0x81, 0x40, 0x01, 0xC0,
0x80, 0x41, 0x00, 0xC1, 0x81, 0x40, 0x00, 0xC1, 0x81, 0x40, 0x01, 0xC0, 0x80, 0x41, 0x01,
0xC0, 0x80, 0x41, 0x00, 0xC1, 0x81, 0x40, 0x00, 0xC1, 0x81, 0x40, 0x01, 0xC0, 0x80, 0x41,
0x00, 0xC1, 0x81, 0x40, 0x01, 0xC0, 0x80, 0x41, 0x01, 0xC0, 0x80, 0x41, 0x00, 0xC1, 0x81,
0 \times 40
```
 $\lambda$  :

/\* 低位字节的 CRC 值 \*/

static char auchCRCLo[] = {

```
0x00, 0xC0, 0xC1, 0x01, 0xC3, 0x03, 0x02, 0xC2, 0xC6, 0x06, 0x07, 0xC7, 0x05, 0xC5, 0xC4,
0x04, 0xCC, 0x0C, 0x0D, 0xCD, 0x0F, 0xCF, 0xCE, 0x0E, 0x0A, 0xCA, 0xCB, 0x0B, 0xC9, 0x09,
0x08, 0xC8, 0xD8, 0x18, 0x19, 0xD9, 0x1B, 0xDB, 0xDA, 0x1A, 0x1E, 0xDE, 0xDF, 0x1F, 0xDD,
0x1D, 0x1C, 0xDC, 0x14, 0xD4, 0xD5, 0x15, 0xD7, 0x17, 0x16, 0xD6, 0xD2, 0x12, 0x13, 0xD3,
0x11, 0xD1, 0xD0, 0x10, 0xF0, 0x30, 0x31, 0xF1, 0x33, 0xF3, 0xF2, 0x32, 0x36, 0xF6, 0xF7,
0x37, 0xF5, 0x35, 0x34, 0xF4, 0x3C, 0xFC, 0xFD, 0x3D, 0xFF, 0x3F, 0x3E, 0xFE, 0xFA, 0x3A,
0x3B, 0xFB, 0x39, 0xF9, 0xF8, 0x38, 0x28, 0xE8, 0xE9, 0x29, 0xEB, 0x2B, 0x2A, 0xEA, 0xEE,
0x2E, 0x2F, 0xEF, 0x2D, 0xED, 0xEC, 0x2C, 0xE4, 0x24, 0x25, 0xE5, 0x27, 0xE7, 0xE6, 0x26,
0x22, 0xE2, 0xE3, 0x23, 0xE1, 0x21, 0x20, 0xE0, 0xA0, 0x60, 0x61, 0xA1, 0x63, 0xA3, 0xA2,
0x62, 0x66, 0xA6, 0xA7, 0x67, 0xA5, 0x65, 0x64, 0xA4, 0x6C, 0xAC, 0xAD, 0x6D, 0xAF, 0x6F,
0x6E, 0xAE, 0xAA, 0x6A, 0x6B, 0xAB, 0x69, 0xA9, 0xA8, 0x68, 0x78, 0xB8, 0xB9, 0x79, 0xBB,
0x7B, 0x7A, 0xBA, 0xBE, 0x7E, 0x7F, 0xBF, 0x7D, 0xBD, 0xBC, 0x7C, 0xB4, 0x74, 0x75, 0xB5,
0x77, 0xB7, 0xB6, 0x76, 0x72, 0xB2, 0xB3, 0x73, 0xB1, 0x71, 0x70, 0xB0, 0x50, 0x90, 0x91,
0x51, 0x93, 0x53, 0x52, 0x92, 0x96, 0x56, 0x57, 0x97, 0x55, 0x95, 0x94, 0x54, 0x9C, 0x5C,
0x5D, 0x9D, 0x5F, 0x9F, 0x9E, 0x5E, 0x5A, 0x9A, 0x9B, 0x5B, 0x99, 0x59, 0x58, 0x98, 0x88,
0x48, 0x49, 0x89, 0x4B, 0x8B, 0x8A, 0x4A, 0x4E, 0x8E, 0x8F, 0x4F, 0x8D, 0x4D, 0x4C, 0x8C,
0x44, 0x84, 0x85, 0x45, 0x87, 0x47, 0x46, 0x86, 0x82, 0x42, 0x43, 0x83, 0x41, 0x81, 0x80,
0 \times 40
```
CRC 例子:

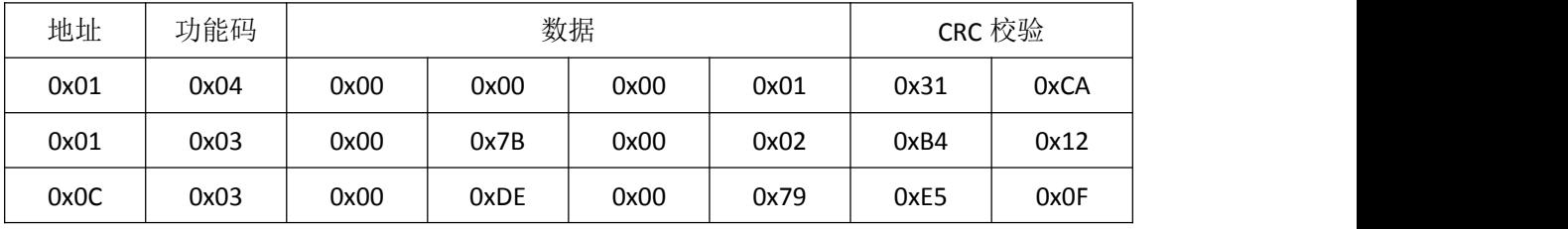

# <span id="page-7-0"></span>3、地址

地址(即通讯地址)1~247,用于模块的寻址,模块只对地址相符的命令执行动作和应 答。在一个总线上,每个模块都有唯一的地址,主机通过不同的地址来区别地访问各个模块。 地址 0 为广播地址,总线上所有模块都会接收并执行动作,但不应答。

# <span id="page-7-1"></span>4、功能代码

功能代码(简称功能码)决定了请求的类型,也决定了数据字段的含义。不同功能码的 请求帧和响应帧中数据字段的含义不尽相同,见下述各个功能码的说明。

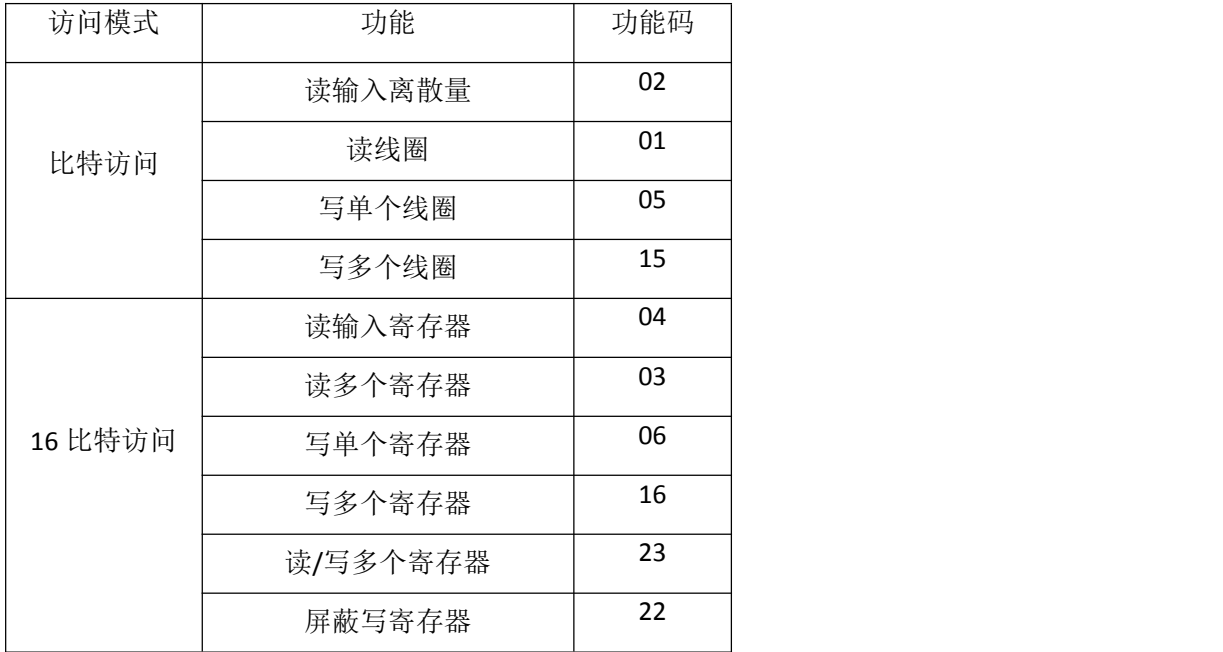

为了叙述方便,下面各个功能码说明中,只包含功能码字段和数据字段,省略了地址字 段和 CRC 校验字段。

# <span id="page-8-0"></span>5、读线圈(01)

# 请求 **PDU**

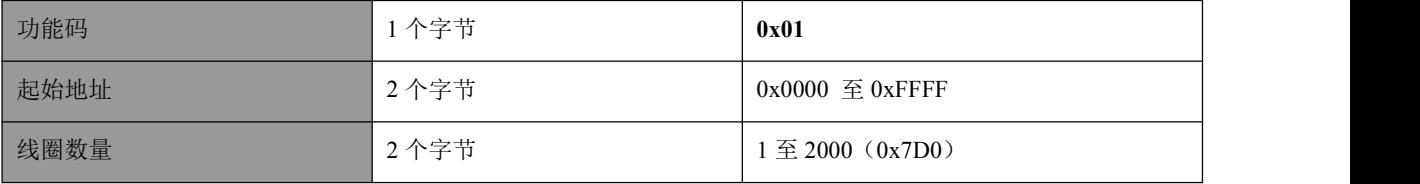

# 响应 **PDU**

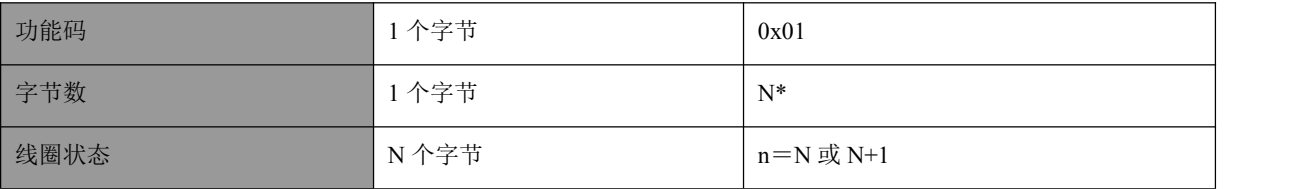

 $*N$ =输出数量/8, 如果余数不等于 0, 那么  $N = N + 1$ 

如果返回的输出数量不是八的倍数,将用零填充最后数据字节中的剩余比特(一直到字 节的高位端)。字节数量域说明了数据的完整字节数。

# 这是一个请求读线圈输出 20-38 的实例:

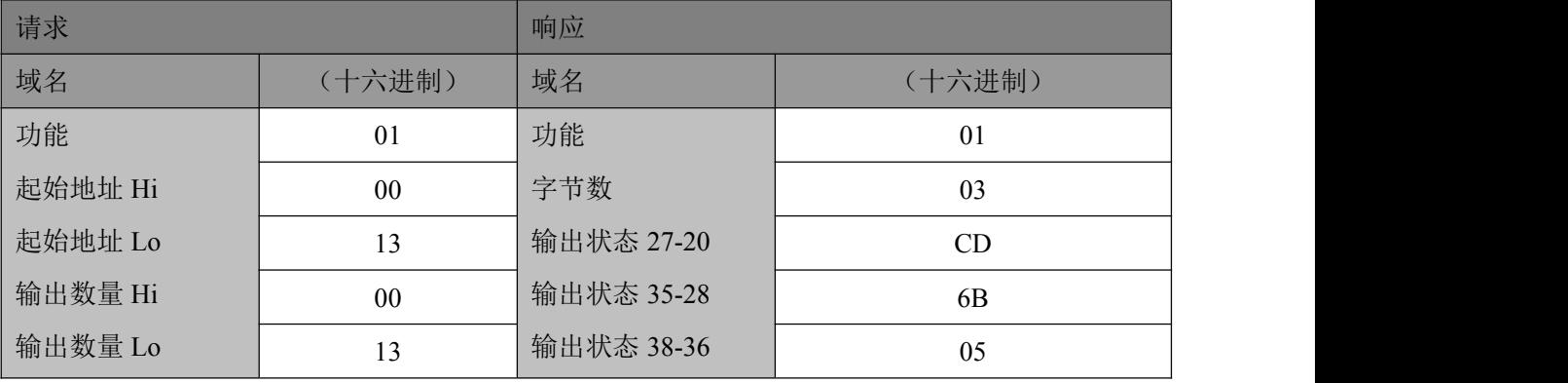

# <span id="page-9-0"></span>6、读离散量(02)

# 请求 **PDU**

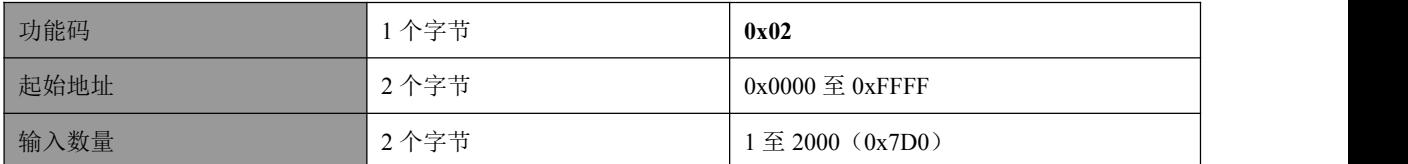

# 响应 **PDU**

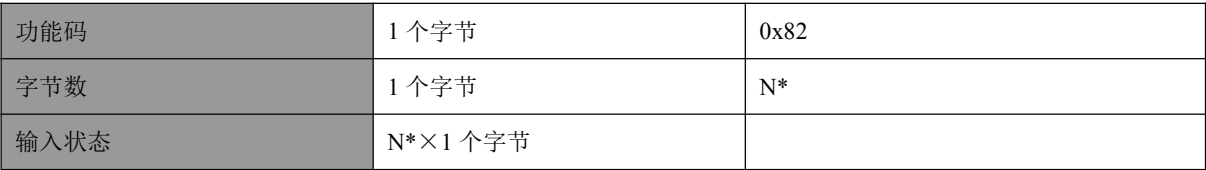

 $*N$ =输出数量/8, 如果余数不等于 0, 那么  $N = N + 1$ 

如果返回的输出数量不是八的倍数,将用零填充最后数据字节中的剩余比特(一直到字 节的高位端)。字节数量域说明了数据的完整字节数。

# 这是一个请求读取离散量输入 197-218 的实例:

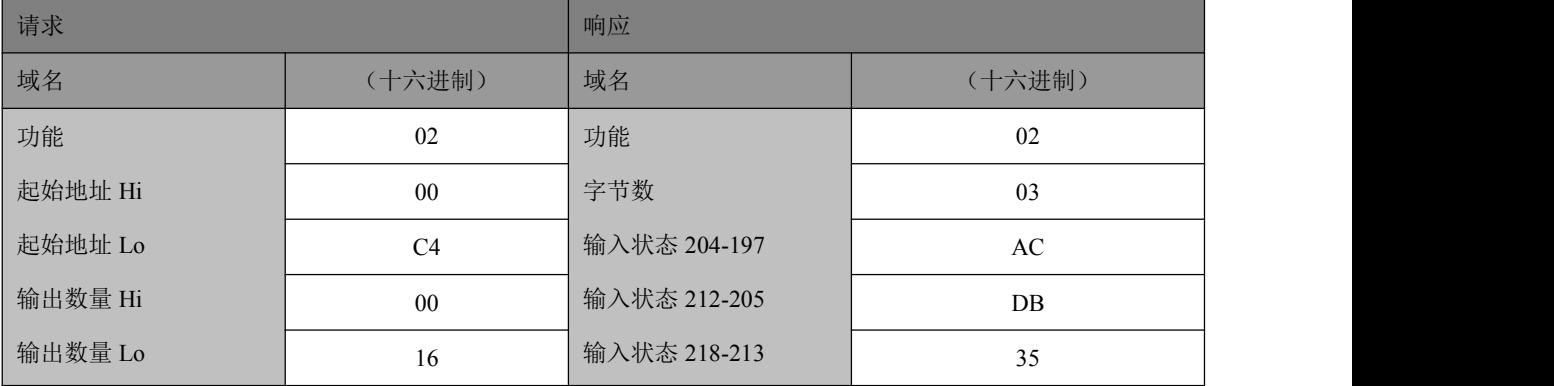

# <span id="page-10-0"></span>7、读保持寄存器(03)

# 请求

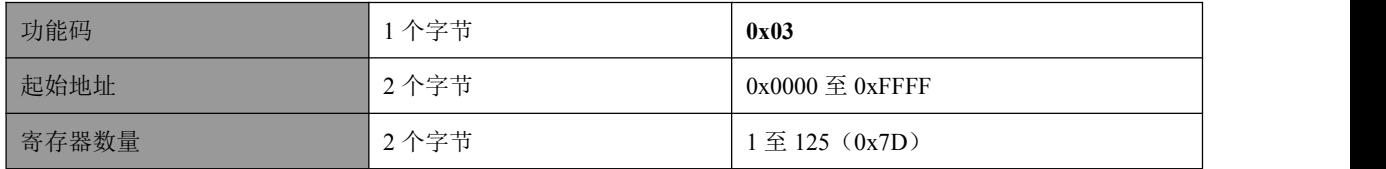

响应

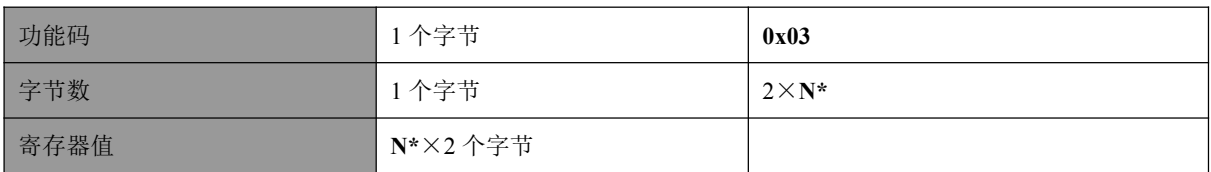

**\*N**=寄存器的数量

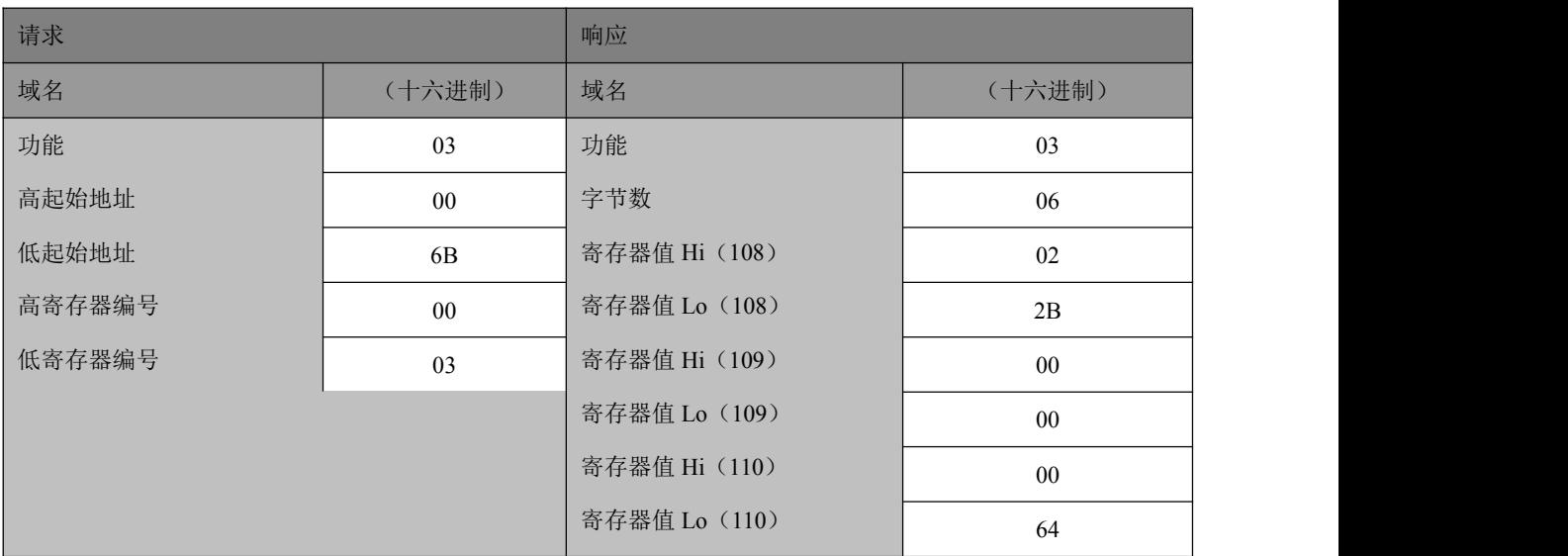

这是一个请求读寄存器 108-110 的实例:

将寄存器 108的内容表示为两个十六进制字节值 02 2B,或十进制 555。将寄存器 109-110 的内容分别表示为十六进制 00 00 和 00 64, 或十进制 0 和 100。

# <span id="page-11-0"></span>8、读输入寄存器(04)

# 请求

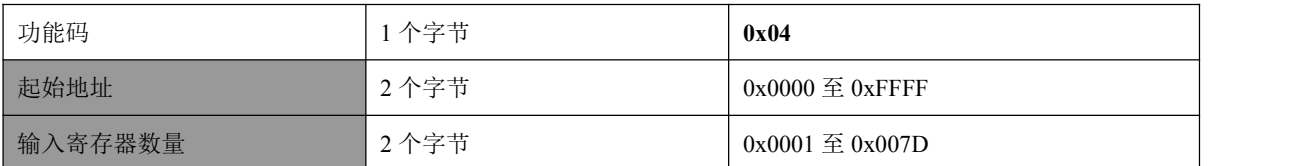

响应

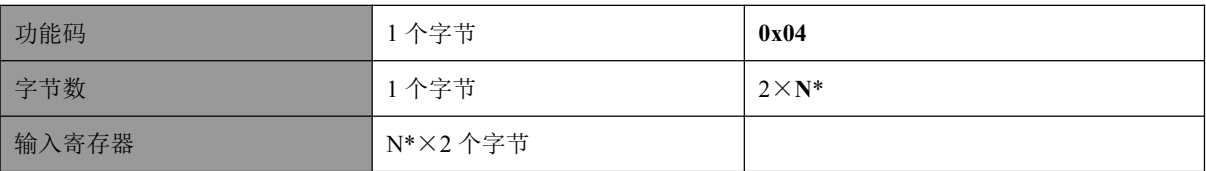

\***N**=输入寄存器的数量

# 这是一个请求读输入寄存器 9 的实例:

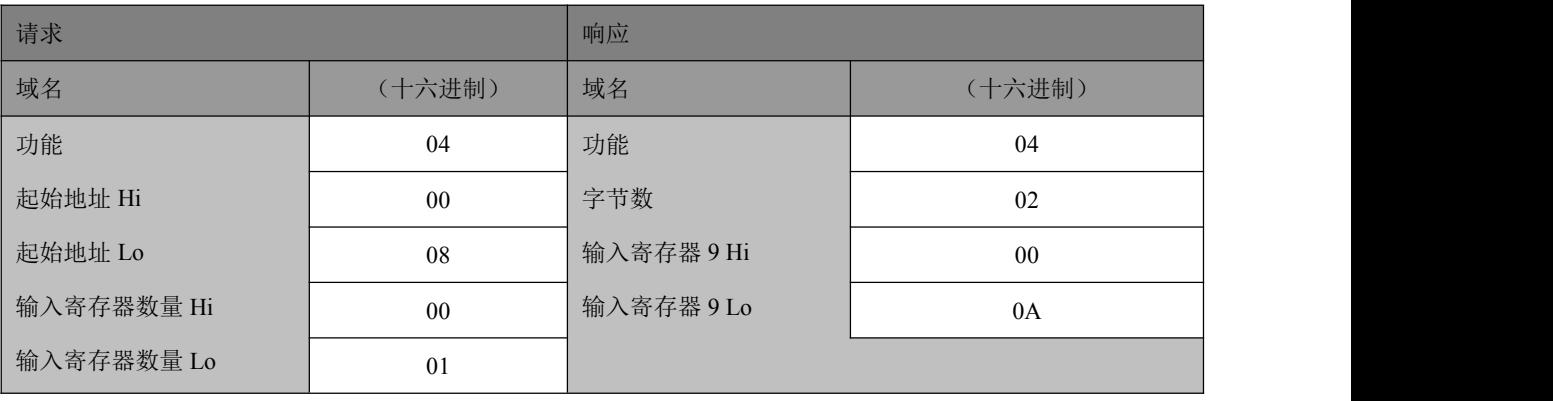

将输入寄存器 9 的内容表示为两个十六进制字节值 00 0A, 或十进制 10。

# <span id="page-12-0"></span>9、写单个线圈(05)

请求

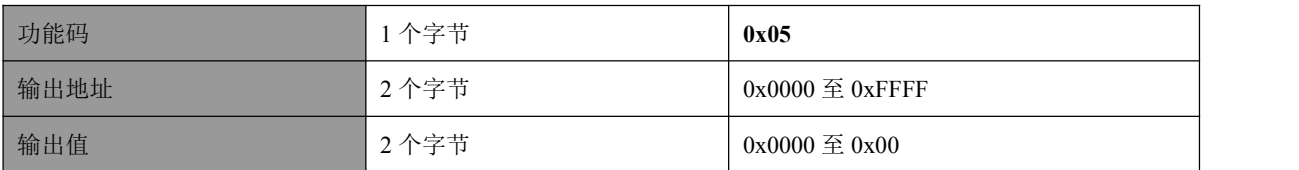

响应

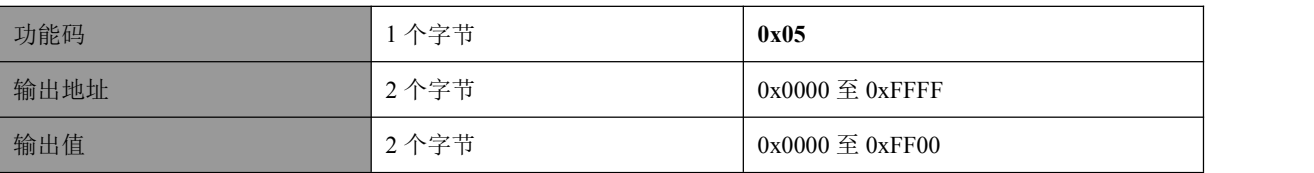

# 这是一个请求写线圈 173 为 ON 的实例:

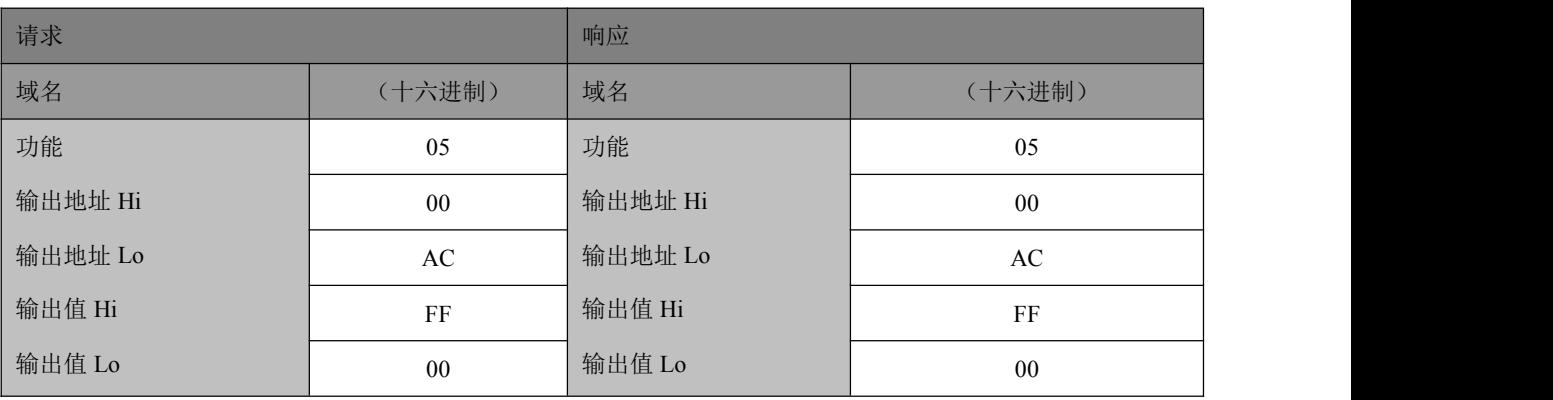

# <span id="page-13-0"></span>10、写单个保持寄存器(06)

请求

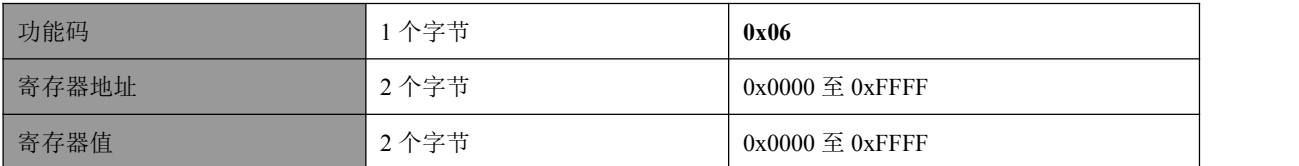

响应

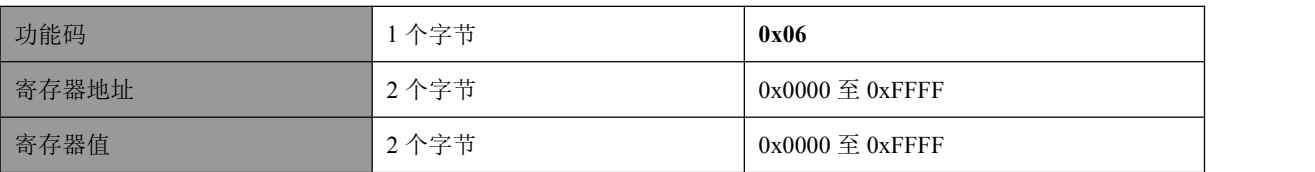

# 这是一个请求将十六进制 00 03 写入寄存器 2 的实例:

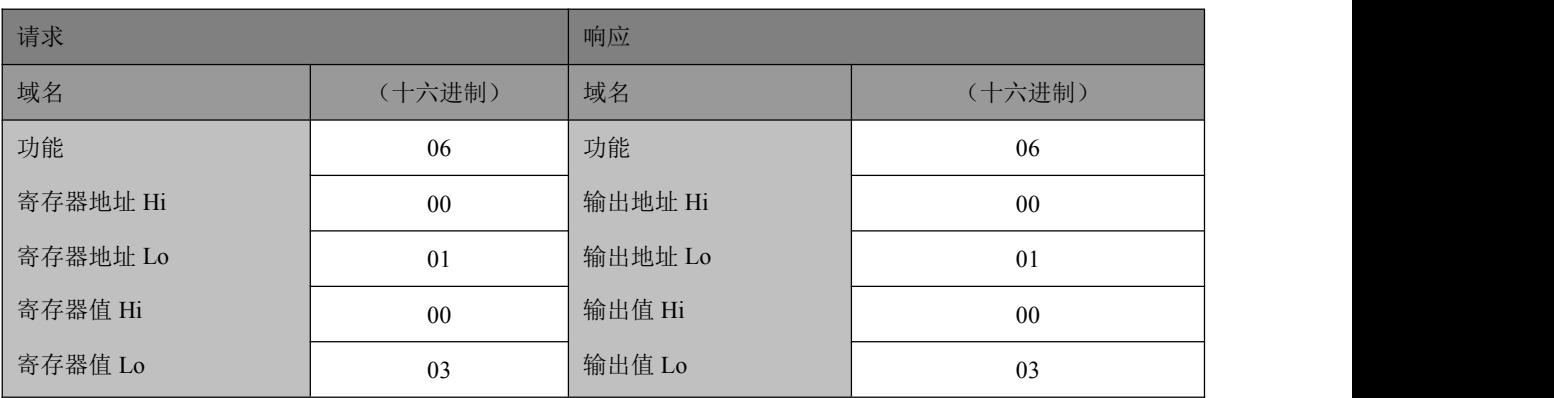

# <span id="page-14-0"></span>11、写多个线圈(15)

# 请求 **PDU**

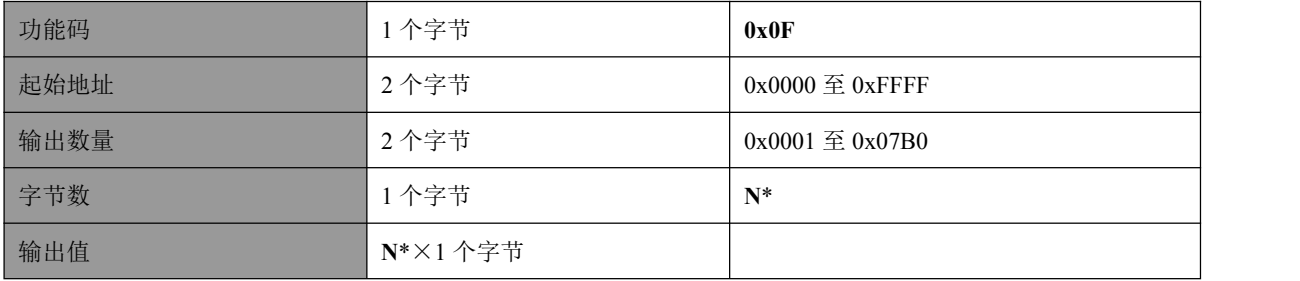

**\*N**=输出数量/8,如果余数不等于 0,那么 N = N+1

# 响应 **PDU**

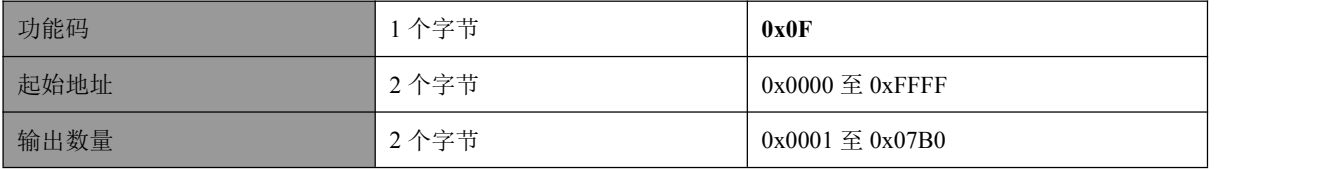

这是一个请求从线圈 20 开始写入 10 个线圈的实例:

请求的数据内容为两个字节:十六进制 CD 01 (二进制 1100 1101 0000 0001)。使用下列 方法,二进制比特对应输出。

比特: 1 1 0 0 1 1 0 1 0 0 0 0 0 0 0 1

输出: 27 26 25 24 23 22 21 20 - - - - - - 29 28

传输的第一字节(十六进制 CD)寻址为输出 27-20, 在这种设置中, 最低有效比特寻址为 最低输出(20)。

传输的下一字节(十六进制 01)寻址为输出 29-28,在这种设置中,最低有效比特寻址为 最低输出(28)。

应该用零填充最后数据字节中的未使用比特。

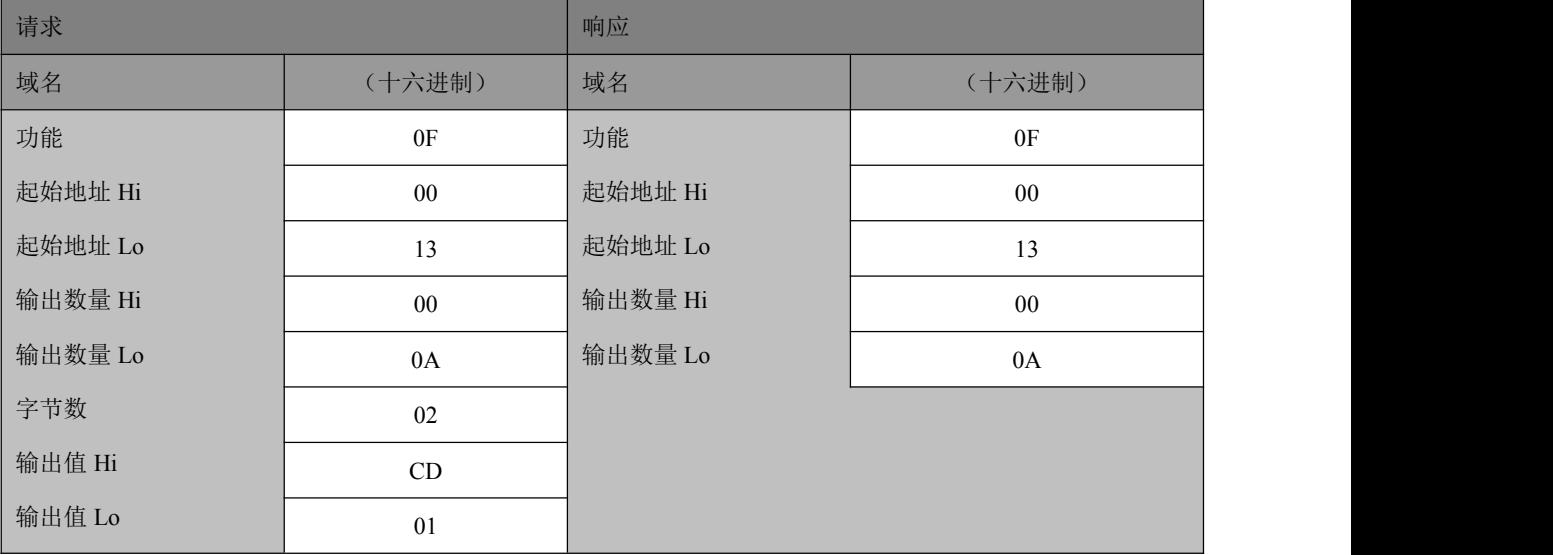

# <span id="page-15-0"></span>12、写多个保持寄存器(16)

# 请求 **PDU**

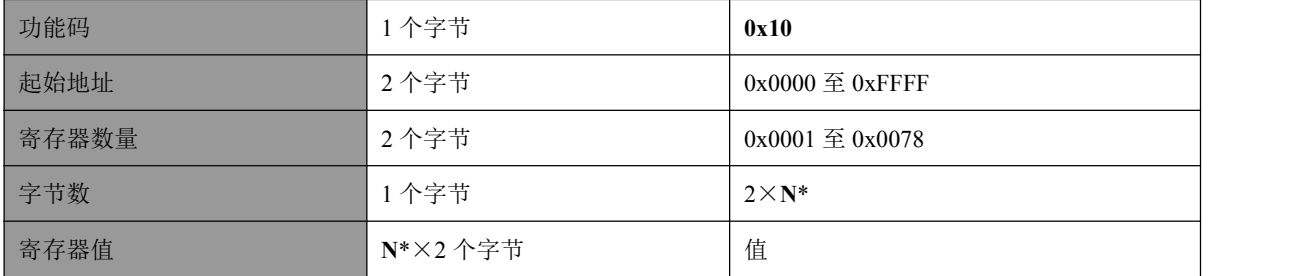

\***N**=寄存器数量

# 响应 **PDU**

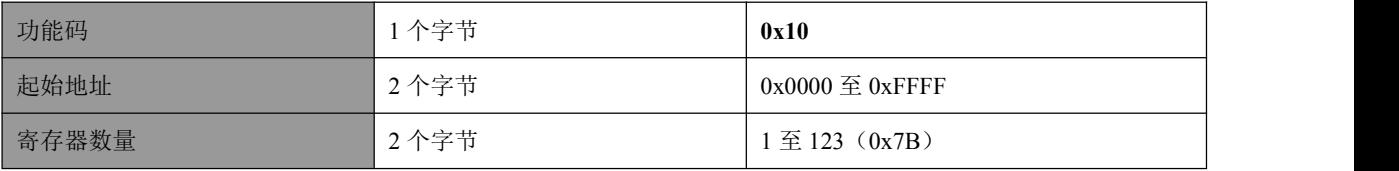

这是一个请求将十六进制 00 0A 和 01 02 写入以 2 开始的两个寄存器的实例:

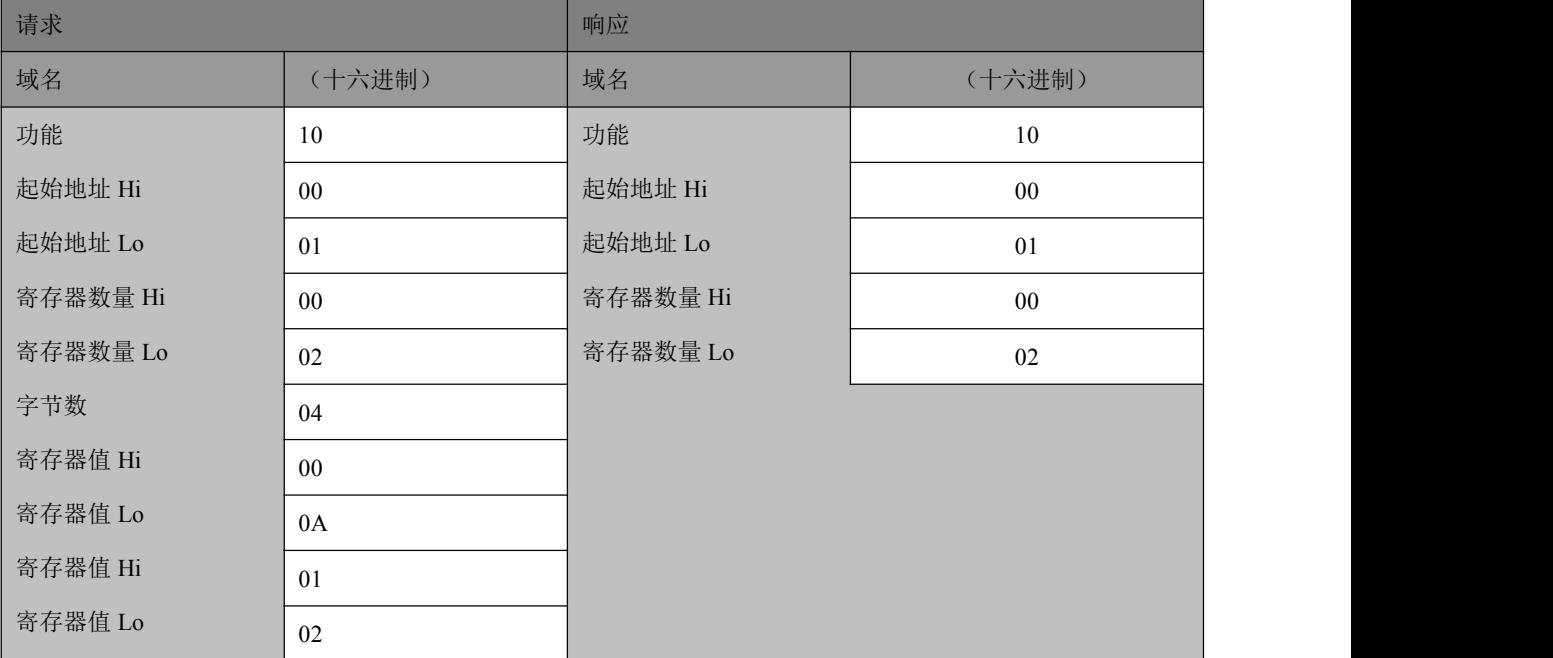

#### 13、异常响应

<span id="page-16-0"></span>当主机向模块发送请求时,可能出现下面四种可能事件之一:

- 如果模块接收到无通信错误的请求,并且可以正常地处理询问,那么模块将返回一 个正常响应。
- 如果模块接收到无通信错误的请求,但不能处理这个请求,模块将返回一个异常响  $\overline{\mathbf{w}}$ .
- 如果由于通信错误,模块没有接收到请求,那么不能返回响应。主机将超时错误。
- 如果模块收到请求,但是检测到一个通信错误(奇偶校验、CRC、...),那么不能 返回响应。主机将超时错误。

异常响应报文有两个与正常响应不同的域:

#### 功能码域:

在正常响应中,响应功能码与最初请求的功能码相同。 在异常响应中,响应功能码 = 最初请求的功能码 + 0x80。

# 数据域:

在正常响应中,数据域返回请求中要求的数据。

在异常响应中,数据域返回异常码。

异常码的列表:

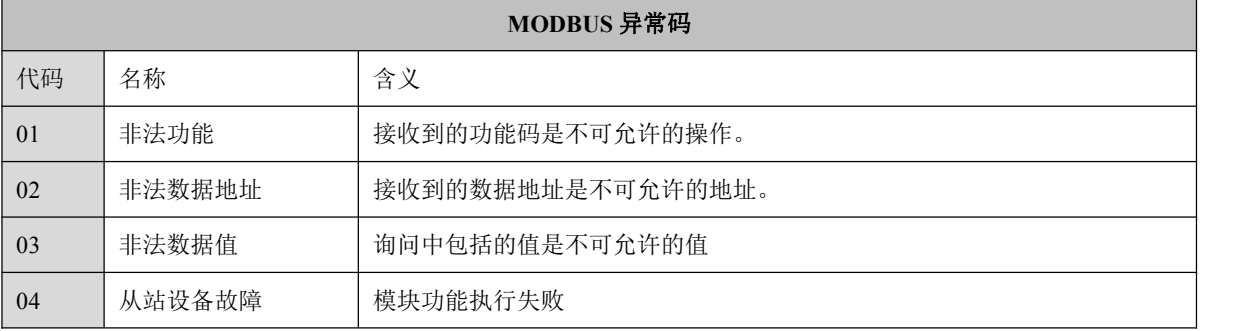

# 14、参考资料

<span id="page-16-1"></span>详细的协议请参考以下资料:

《Modbus 应用协议》(国标 GB/T19582.1-2008)

《Modbus 协议在串行链路上的实现指南》(国标 GB/T19582.2-2008)

# <span id="page-17-0"></span>三、输入寄存器

# <span id="page-17-1"></span>1、概述

输入寄存器以字(16bit)为单位,只能读取。通过读取输入寄存器可以获得模块的重 量数据和状态。

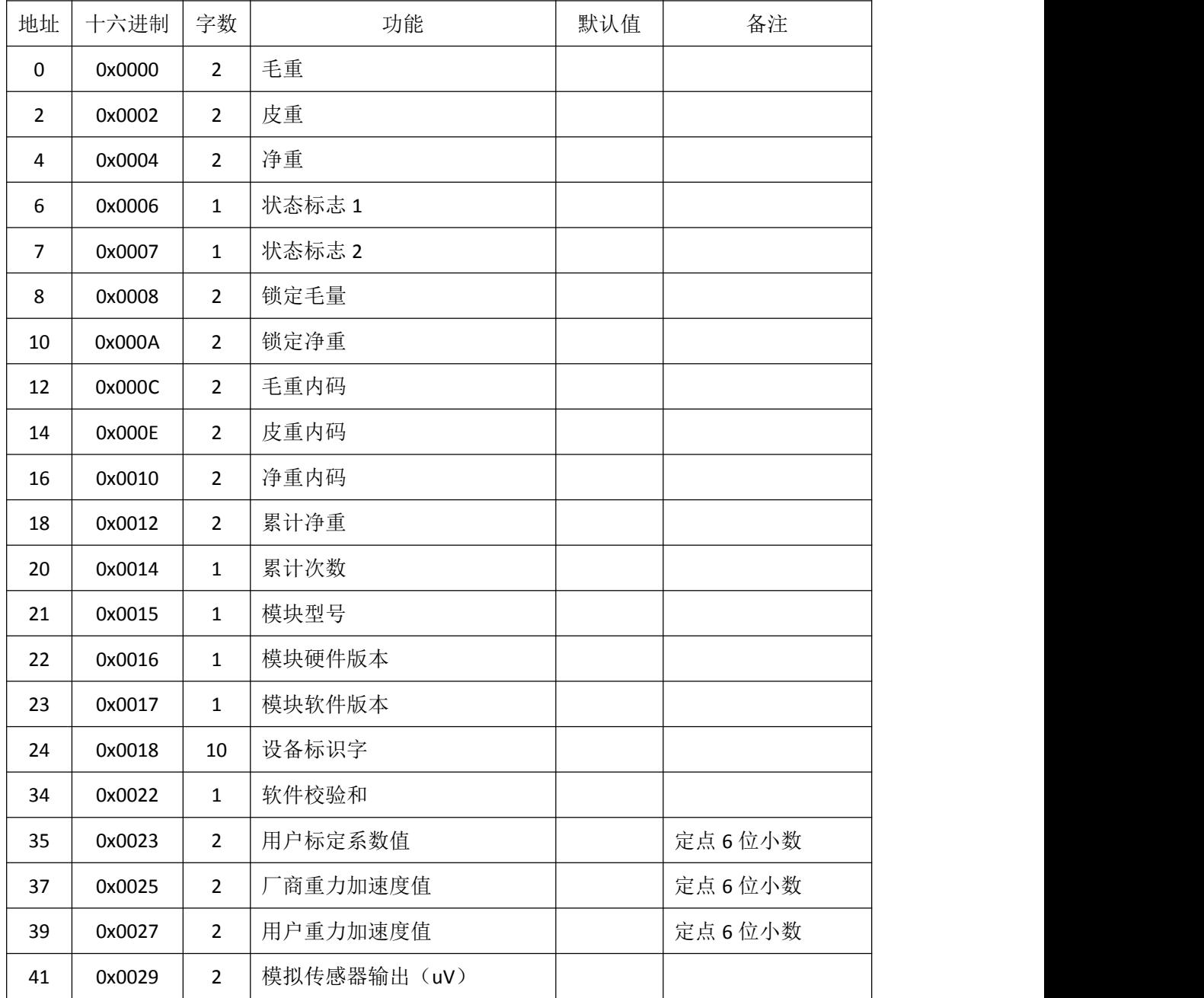

#### <span id="page-18-0"></span>2、毛重(0-1)、皮重(2-3)和净重(4-5)

毛重、皮重和净重为模块当前的对应"重量数值"。

"重量数值"为对应重量不包括小数点的数值(小数点位数需要从状态标志 1 获取)。 例如毛重为 21kg, 小数点为 2 位, 那么毛重的重量数据值就是 2100; 净重为 123kg, 小数 点为3位,那么净重的重量数值就是 123000。

"重量数值"为 32bit 补码占两个字,高字在前。

注 3-2-1 (两个字补码的表示举例):

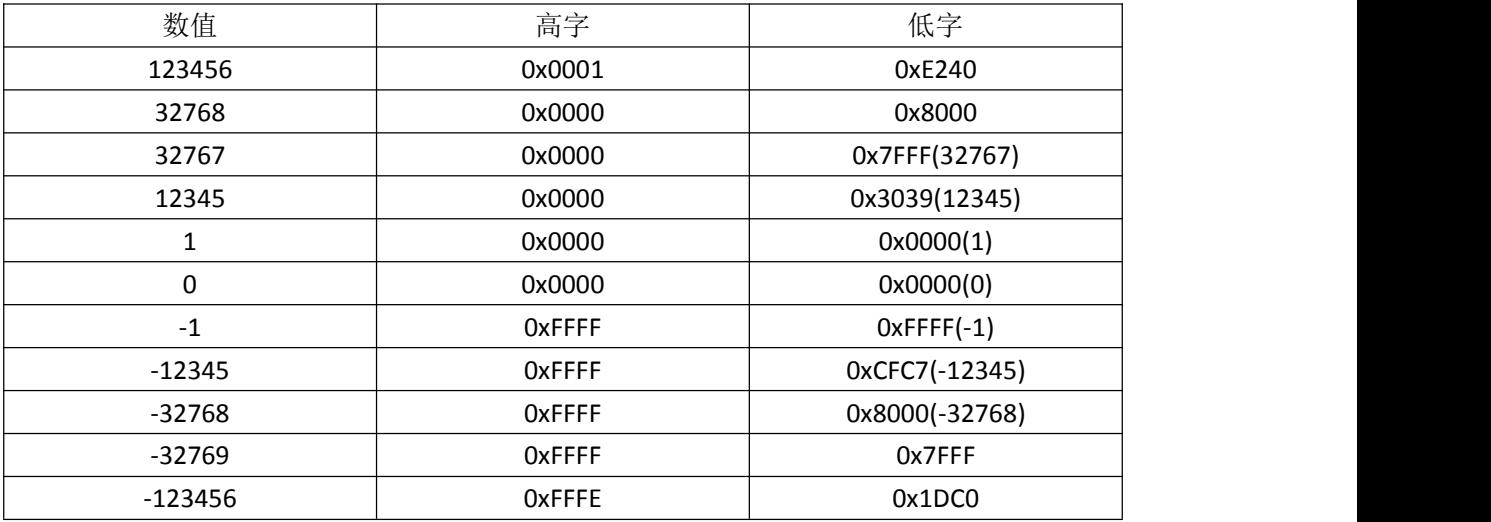

当-32768≤数值≤32767 时,可以忽略高字。

# <span id="page-18-1"></span>3、状态标志 1(6)

状态标志 1

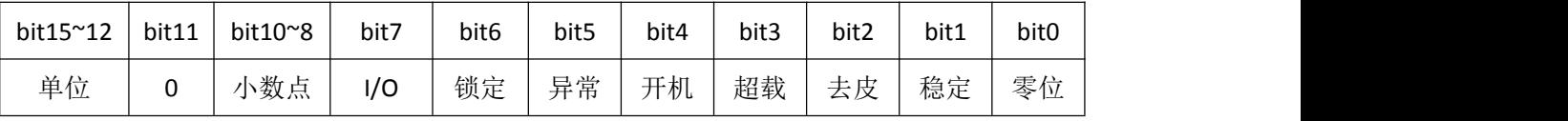

bit0:零位

当毛重小于等于 0.25 个分度值时,零位标志位为 1。

bit1:稳定

重量变化小于判稳范围 1.6 秒后,稳定标志位为 1。

bit2:去皮

当皮重不为 0 时,皮重标志位为 1。

bit3:超载

当毛重大于满量程加 9 个分度值时,超载标志位为 1。当超载标志为 1 时, 主机必须停 止显示重量,并做出相应的报警提醒用户,避免压坏传感器。

bit4:开机

模块上电会执行开机置零(如果设置开机置零有效的话),此时开机标志位为 1,输出 的重量信息无效(固定为 0)。

bit5:异常

传感器模拟部分损坏或者模块 AD 转换异常, 此时异常标志位为 1, 输出的重量无效。

bit6:锁定

锁定重量和锁定净重处于锁定状态时,锁定标志位为 1。

bit7: I/O

开关量输入状态,1 表明开关量输入闭合,0 表明开关量输入断开。

bit10~8:小数点

小数点位数占 3 位(0~4),表明所有重量(如毛重、净重、分度值等)相关信息的小 数点位数。

小数点位数一般在标定时确定,使用时为一个常量。在主机软件设计时,可以使用固定 的小数点位数进行处理,而不需要实时处理。

bit15~12:单位

重量单位占 4 位(0~8),表明所有重量相关信息的单位,对应关系见下表。

| 数值     |    | <b>.</b> | ∽<br>∼ | ∽<br>ັ |   | $\overline{\phantom{0}}$<br>ت |    |   |          |
|--------|----|----------|--------|--------|---|-------------------------------|----|---|----------|
| 今<br>Ë | kg | σ<br>O   |        | Ib     | N | kN                            | mL | - | ↙<br>NL. |

重量单位一般在标定时确定,使用时为一个常量。在主机软件设计时,可以使用固定的 重量单位进行处理,而不需要实时处理。

<span id="page-19-0"></span>4、状态标志 2(7)

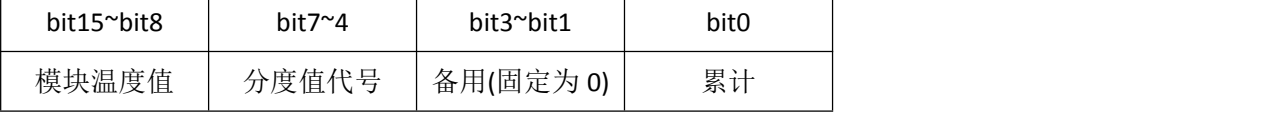

bit0:累计

当前累计重量不为 0,累计位为 1。

bit7~bit4:分度值代号

分度值代号用 4 位(0~11)表示分度值的不考虑小数点值, 见下表:

| 代号  | $\sim$<br> |   | $\sim$<br>- | $\overline{\phantom{0}}$<br>- | 4  | -<br>◡ | h   | -   | $\Omega$<br>ο | $\sim$ | 10   | 11<br><b>++</b> |
|-----|------------|---|-------------|-------------------------------|----|--------|-----|-----|---------------|--------|------|-----------------|
| 分度值 | <b>.</b>   | - | -<br>ັ      | 10                            | 20 | 50     | 100 | 200 | 500           | 1000   | 2000 | 5000            |

<span id="page-19-1"></span>bit15~bit8:模块温度值

模块温度值为 1 字节补码 (-128~127) = 实际模块温度×2 - 20。(即精度为 0.5℃)

# 5、锁定毛重(8-9)和锁定净重(10-11)

锁定毛重和锁定净重配合锁定功能使用。

在不锁定时锁定毛重和毛重、锁定净重和净重是完全一致的;锁定时锁定毛重和锁定净 重就不会发生变化了,一直到锁定解除。

在使用锁定功能的系统中,用户可以读取锁定毛重或锁定净重作为显示重量。

# <span id="page-20-0"></span>6、毛重内码(12-13)、皮重内码(14-15)和净重内码(16-17)

内码提供了高分辨率的重量信息,主要在标定调试、生产检定中使用。 内码 = 重量 × 20 ÷ 分度值 例如:净重=6.000kg,分度值=0.002kg,那么净重内码= 6.000 \* 20÷0.002=60000

# <span id="page-20-1"></span>7、累计净重(18-19)和累计次数(20)

累计净重和累计次数配合累计和累清功能使用。 当执行累计功能时,累计净重 = 自身 + 当前净重,累计次数加 1。 当执行累清功能是,累计净重和累计次数都清零。

# <span id="page-20-2"></span>8、模块型号(21)

本模块固定为 0x4433。其中 0x44 为"D"的 ASC 码, 0x33 为"3"的 ASC 码。

#### <span id="page-20-3"></span>9、硬件版本号(22)

硬件版本号主要用于软硬件匹配,同一个硬件版本号的软件都是兼容的,反之则不能使 用。在 IAP 升级软件时, 首先要核对硬件版本号是否匹配, 匹配的话才能升级。

#### 10、软件版本号(23)

<span id="page-20-5"></span><span id="page-20-4"></span>软件版本号主要用于判断软件功能。比如说某个功能需要大于某个软件版本才具备。

#### 11、设备标识字(24-33)

设备标识字共 10 个字 20 个字节(高字节在前),它是一个字符串,用于显示用户自己 定义的标识(如自己的厂商名称、型号、广告信息等等)。

#### <span id="page-20-6"></span>12、软件校验和(34)

用于校验软件的合法性,有没有被异常改写。一般而言不同的硬件版本号和软件版本号 都会对应自己固定的软件校验和。

#### 13、用户标定系数值(35-36)

<span id="page-20-7"></span>4 字节补码,固定六位小数,只用于读取。 如用户标定系数=1.123,那么厂商重力加速度=1.123×1000000=1123000。 高字(35)= 0x0011, 低字(36)= 0x22B8

#### 14、厂商重力加速度值(37-38)和用户重力加速度值(39-40)

<span id="page-20-8"></span>4 字节补码,固定六位小数,只用于读取。

#### 15、模拟传感器输出(41-42)

<span id="page-20-9"></span>模拟传感器输出为模拟传感器输出信号的电压值,单位为 uV。 相对精度约为±0.1%,绝对精度为±2%。

#### <span id="page-21-0"></span>四、离散量

# <span id="page-21-1"></span>1、概述

离散量以位为单位,只能读取。其中的内容和输入寄存器状态字 1(6)的含义相同。

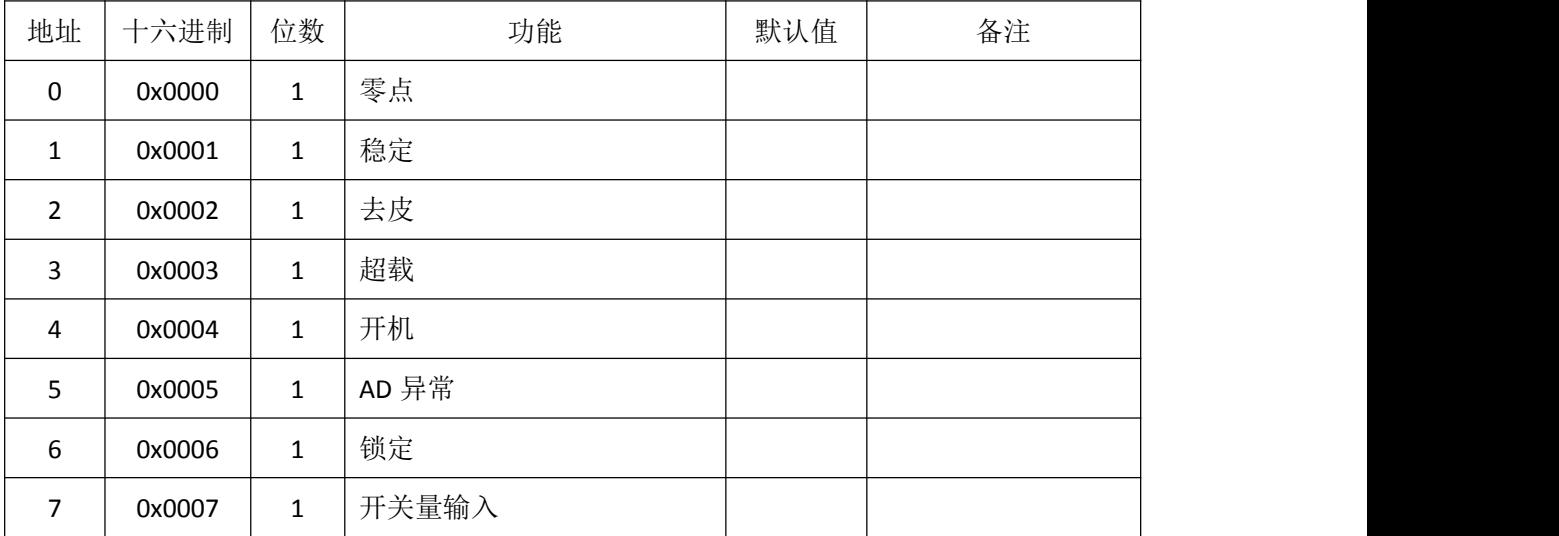

# <span id="page-21-2"></span>2、零位(0)

当毛重小于等于 0.25 个分度值时,零位标志位为 1。

# <span id="page-21-3"></span>3、稳定(1)

重量变化小于判稳范围 1.6 秒后,稳定标志位为 1。

# 4、去皮(2)

<span id="page-21-4"></span>当皮重不为 0 时,皮重标志位为 1。

# <span id="page-21-5"></span>5、超载(3)

当毛重大于满量程加 9 个分度值时,超载标志位为 1。当超载标志为 1 时, 主机必须停 止显示重量,并做出相应的报警提醒用户,避免压坏传感器。

# <span id="page-21-6"></span>6、开机(4)

模块上电会执行开机置零(如果设置开机置零有效的话),此时开机标志位为1,输出 的重量信息无效(固定为 0)。

# 7、异常(5)

<span id="page-21-7"></span>传感器模拟部分损坏或模块 AD 转换异常,异常标志位为 1,输出的重量信息无效。

# <span id="page-21-8"></span>8、锁定(6)

锁定重量和锁定净重处于锁定状态时,锁定标志位为1。

# <span id="page-21-9"></span> $9, I/0(7)$

开关量输入状态,1 表明开关量输入闭合,0 表明开关量输入断开。

# <span id="page-22-0"></span>五、线圈

# <span id="page-22-1"></span>1、概述

线圈以位为单位,可读写。除开关量输出外,都是用于写入 1 来触发某个功能。

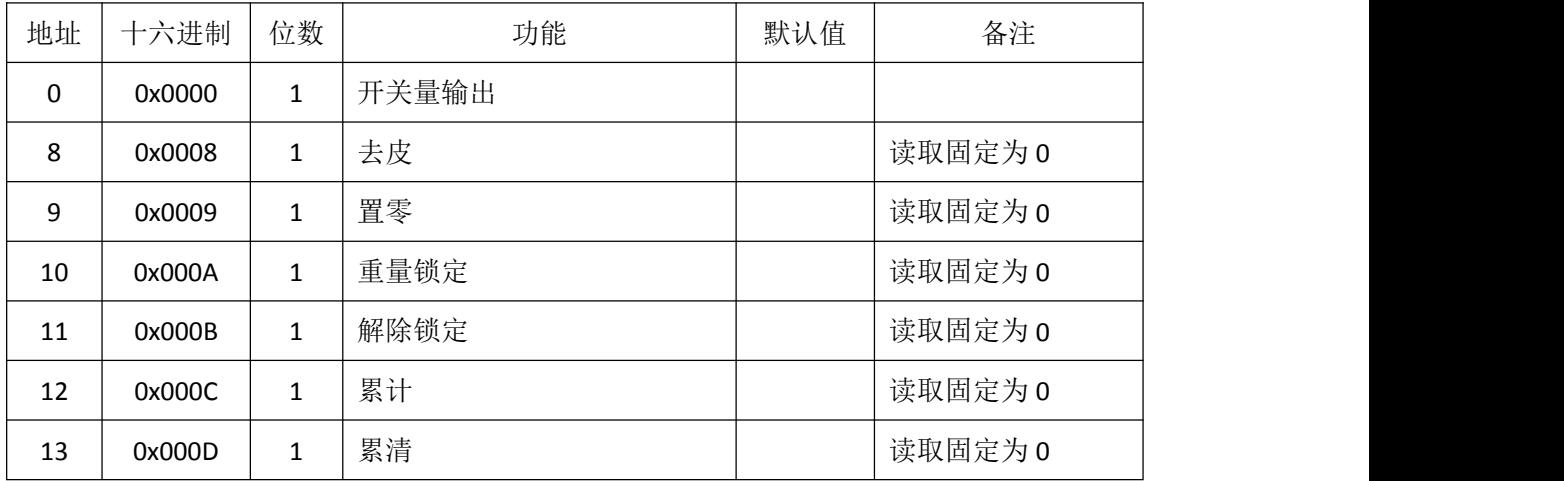

# <span id="page-22-2"></span>2、开关量输出(0)

对应模块的开关量输出信号,当模块的开关量输入输出口配置为开关量输出时有效。

写入 1, 开关量输出闭合, 输出电压约为 0V;

写入 0, 开关量输出断开, 输出电压约为 5V (未连接外部系统时)。

# <span id="page-22-3"></span>3、去皮(8)

写入1,模块执行去皮功能。需要重量稳定,否则返回错误应答。 当毛重大于 0 时, 把当前毛重作为皮重, 皮重标志位变为 1, 净重输出为 0。 当手重小于等于 0 时, 把皮重设置为 0, 皮重标志位变为 0。

# <span id="page-22-4"></span>4、置零(9)

写入 1,模块执行去皮功能。

当毛重处于手动置零范围内时,把当前毛重作为零点,毛重输出为零,否则应答错误。

#### <span id="page-22-5"></span>5、重量锁定(10)

写入 1,锁定定标志位变为 1,锁定毛重和锁定净重锁定不再变化。

#### <span id="page-22-6"></span>6、解除锁定(11)

写入 1, 锁定标志位变为 0, 锁定手重和手重、锁定净重和净重同步。

# <span id="page-22-7"></span>7、累计(12)

写入 1, 执行累计功能。

当重量稳定,且净重大于零时,累计净重 = 自身 + 当前净重,累计次数加一。 否则应答错误。

# <span id="page-22-8"></span>8、累清(13)

写入1,执行累清功能。累计净重和累计次数清零。

# <span id="page-23-0"></span>六、保持寄存器

# <span id="page-23-1"></span>1、概述

保持以字(16bit)为单位,可读写。主要用于配置参数,和执行某些复杂的指令。

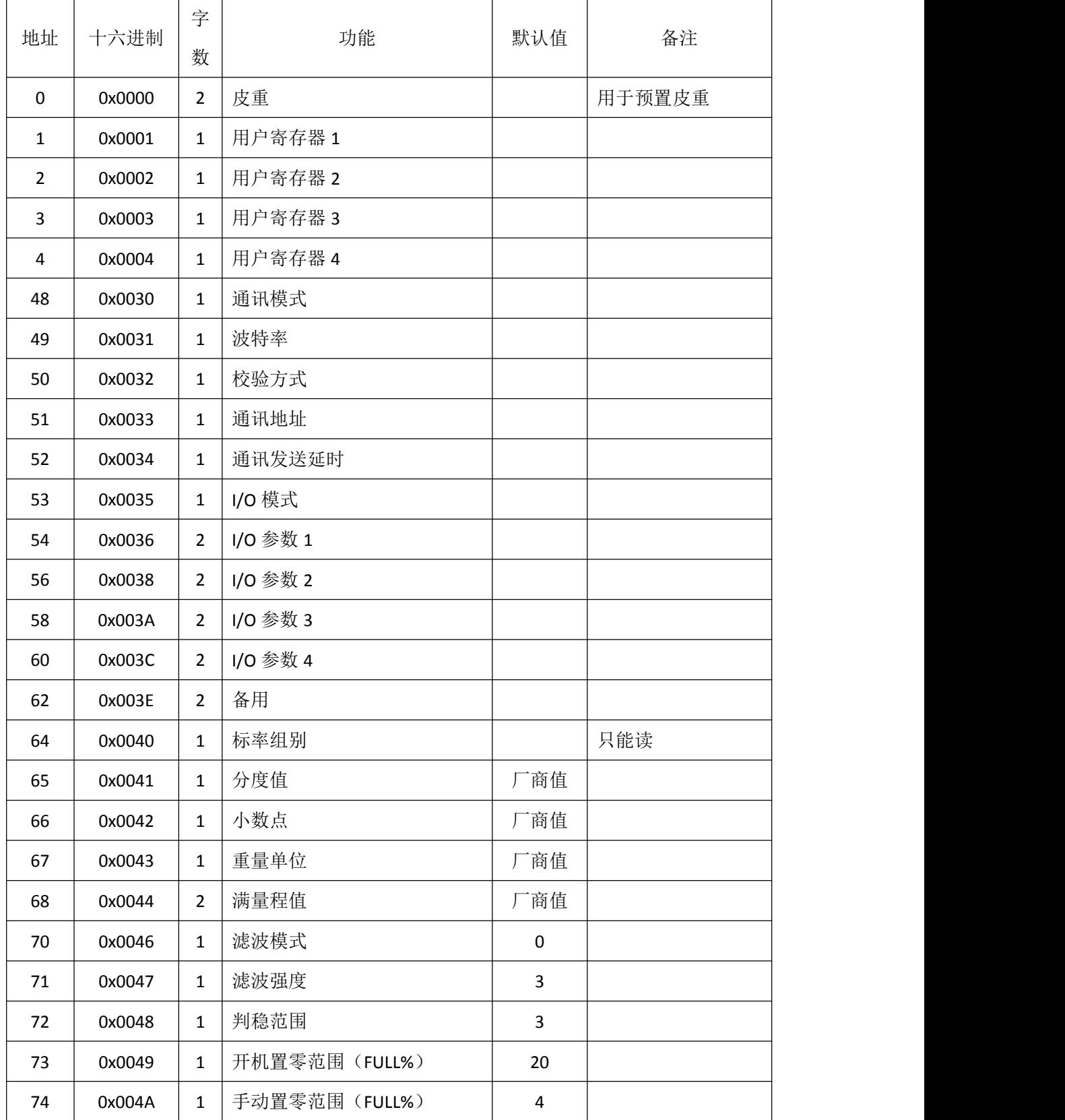

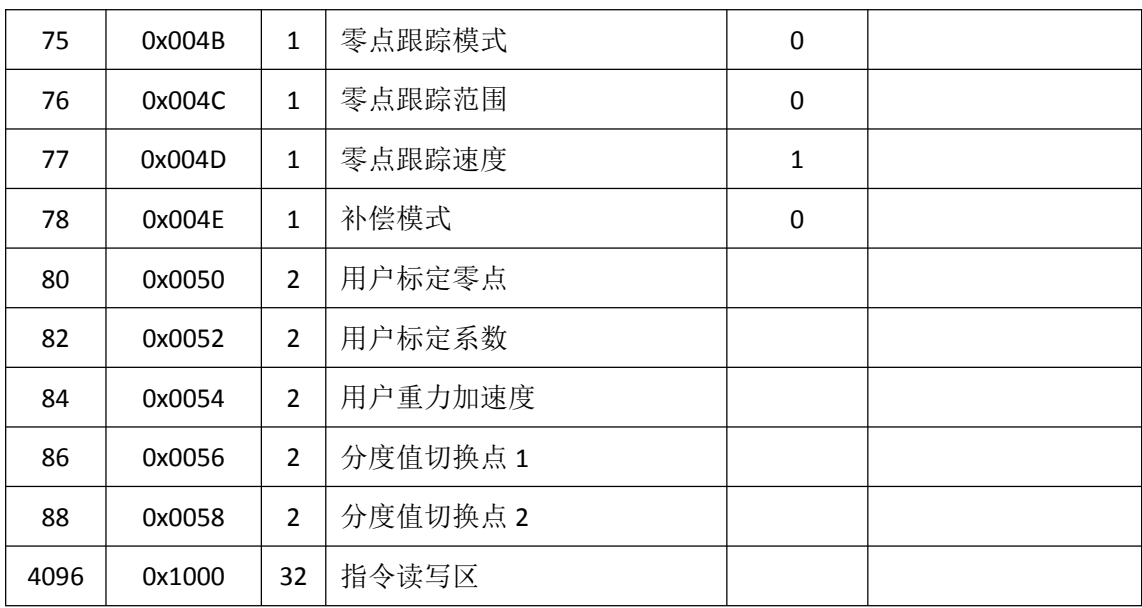

# *TR010 MODBUS* 手册

# <span id="page-24-0"></span>2、皮重(0-1)

皮重为 4 字节补码(占 2 个字)。

和输入寄存器的皮重不同,保持寄存器的皮重可读可写。

写入皮重,相当于预置皮重的功能。

写入值大于等于 0,写入值作为皮重,去皮标志位变为 1。

写入值小于等于 0, 模块退出去皮状态, 去皮标志位变为 0。

注意: 这里写入的值, 也是不考虑小数点的数值。如皮重为 12.30kg, 小数点为 2 位, 则写入值=1230。

#### 3、用户寄存器 1、2、3、4(1、2、3、4)

<span id="page-24-1"></span>用户寄存器为通用寄存器,具备断电保存的能力,用以保存用户自己的参数。

<span id="page-24-2"></span>4、通讯模式(48)

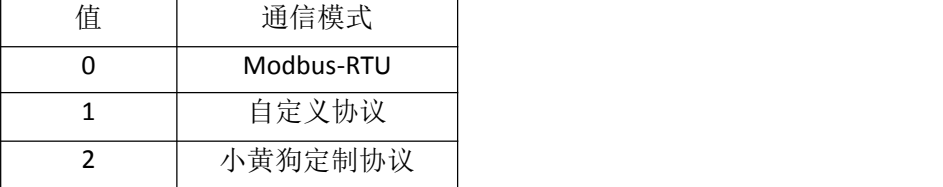

注意:通讯参数变化后,需要给模块重新上电才会生效。

<span id="page-25-0"></span>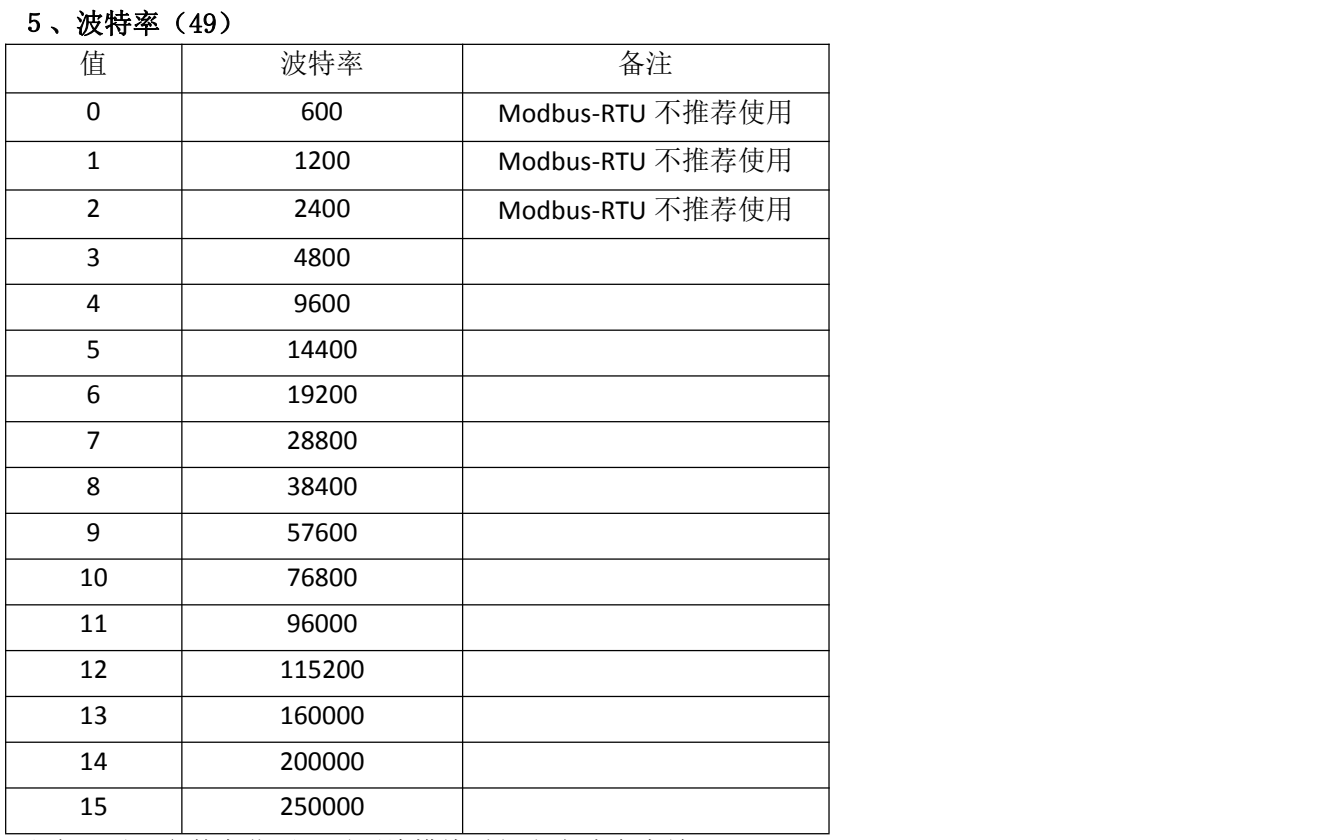

注意:通讯参数变化后,需要给模块重新上电才会生效。

# <span id="page-25-1"></span>6、校验方式(50)

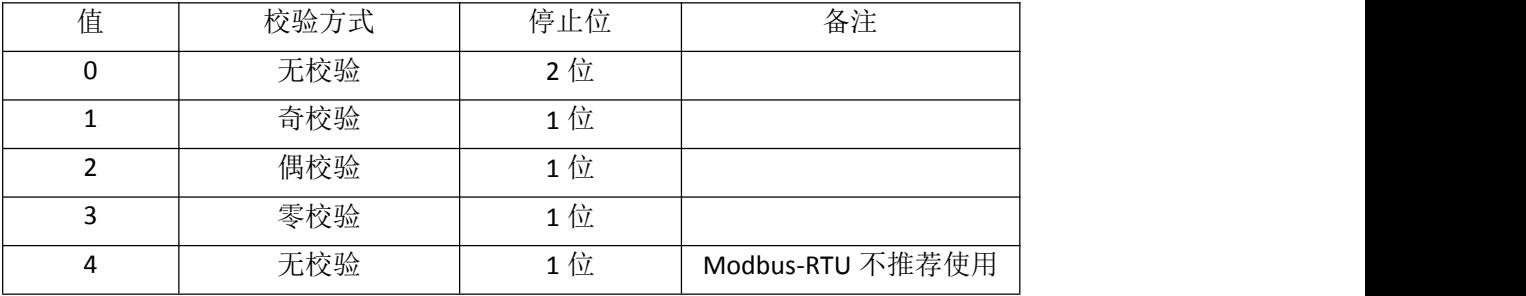

注意:通讯参数变化后,需要给模块重新上电才会生效。

# 7、通讯地址(51)

<span id="page-25-2"></span>用于模块寻址 (0~255)。在 Modbus-RTU 模式时, 只能设置为 1~247。

# <span id="page-25-3"></span>8、通讯发送延时(52)

通讯发送延时(0~255),单位为 ms。用于在模块发送应答数据前加入额外的等待时间。 在使用 RS485 半双工模式通讯时, 主机发送完数据后, 某些"RS232 转 RS485 工具"需 要等待一定的时间才能切换为接收状态。如果模块应答的太快可能会造成数据丢失或接收不 可靠。此时可以适当的设置通讯发送延时来避免这个错误。

#### <span id="page-26-0"></span>9、I/0 模式 (53)

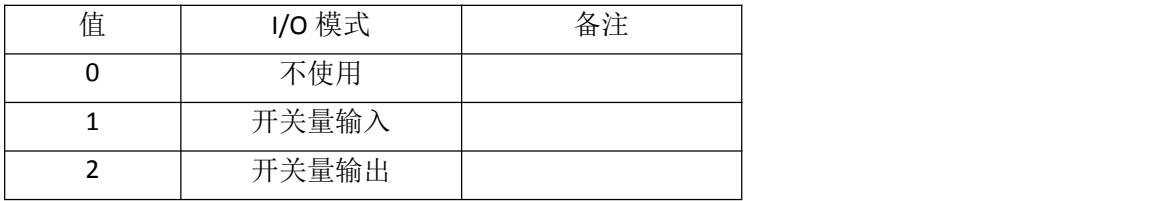

# <span id="page-26-1"></span>10、用户参 1、2、3、4(54-55、56-57、58-59、60-61)

用户参数为 4 字节补码(占 2 个字),是通用参数,根据不同的工作模式会有不同的含 义。暂时还没有用到这些参数。

#### 11、标率组别(64)

<span id="page-26-2"></span>模块支持 3 组标率。标率组别指明了当前使用的是那组参数(后续哪些寄存器)。

标率组别为只读寄存器,写入无效。如果要切换标率组别,则需要使用指令模式(见下 节)。

#### <span id="page-26-3"></span>12、分度值(65)

分度值可设置为 1、2、5、10、20、50、100、200、500、1000、2000、5000,它决定 了模块最小变化的数值。

它和小数点共同决定了模块的分辨率。例如单位为 kg,如果分度值为 2, 小数点为 2 位,它的分辨率就是 0.02kg; 如果分度值为 20, 小数点为 3 位, 它的分辨率就是 0.020kg。 两者的分辨率的数值是一样的,但是后者多了一个无效零。

#### 13、小数点(66)

<span id="page-26-4"></span>所有重量信息(如毛重、皮重、净重、分度值、满量程等)的小数点位数。

#### 14、单位(67)

<span id="page-26-5"></span>重量的单位,含义见下表。

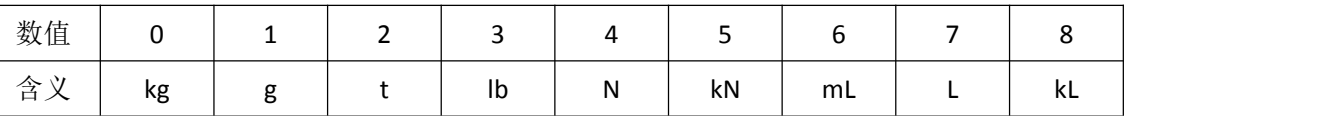

它只用于显示,和重量数值无关,模块不会自动根据重量单位的而改变重量数值。

比如说当前输出为 1000kg, 切换到 lb 它的输出就变为 1000lb。如果需要实现 kg/lb 的 转换,则需要同时修改用户标定系数或者使用标率切换功能。

#### <span id="page-26-6"></span>15、满量程(68-69)

满量程为 4 字节补码(占 2 个字), 决定了毛重的最大值, 当重量大于满量程 + 9×分 度值时状态字中的超载标志就置为 1,此时用户系统应做出相应的报警提示,避免压坏秤体。

#### 16、滤波模式(70)

<span id="page-26-7"></span>现在固定为 0——滑动滤波。

将来会陆续增加动物秤、动态模式等别的滤波模式。

#### 17、滤波强度(71)

<span id="page-27-1"></span><span id="page-27-0"></span>滤波强度(0~3)数值越大重量数值越稳定,但是加载反应越慢。

#### 18、判稳范围(72)

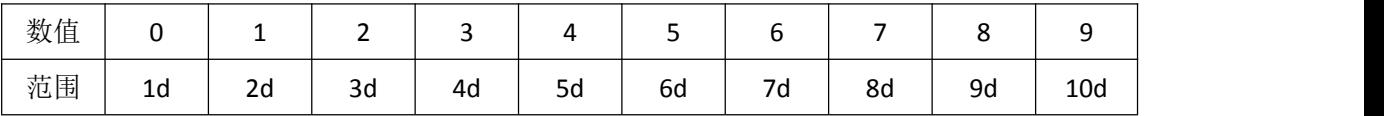

"d"为分度值。当重量的变化小于设定的判稳范围 1.6 秒后,状态字中稳定位的置位, 3.2 秒后进入闪变点抑制状态(如果开了闪变点抑制功能的话)。

#### <span id="page-27-2"></span>19、开机置零范围(73)

开机置零范围(0~100),单位为 FULL%,例如满量程为 500kg,开机置零范围为 20, 那么开机置零的范围值就是±100kg, 模块重新上电后, 如果毛重小于±100kg, 模块就把该 重量作为零点,输出毛重为 0。

#### <span id="page-27-3"></span>20、手动置零范围(74)

手动置零范围(0~100), 单位为 FULL%, 它影响着置零命令能否成功。如果当前毛重 (相对于开机零点)小于手动置零范围值时,置零命令有效,模块把当前毛重作为零点,输 出毛重为 0。

#### 21、零点跟踪模式(75)

<span id="page-27-5"></span><span id="page-27-4"></span>有两种零点跟踪模式:毛重为零跟踪和净重为零跟踪。用于修正零点的缓慢变化。

# 22、零点跟踪范围(76)

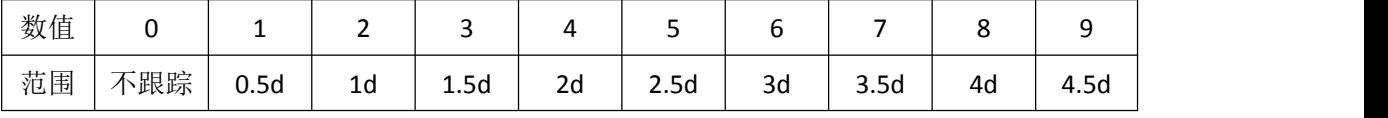

<span id="page-27-6"></span>"d"为分度值。当重量处于零点跟踪范围,模块逐步修正零点,使输出趋向于零。

#### 23、零点跟踪速度(77)

零点跟踪速度(0~3),数值越大零点修正的速度就越快。零点跟踪速度快,可能会造 成加载小分量,被跟掉一定的数值,使重量稍微偏轻。

#### 24、补偿模式(78)

<span id="page-27-7"></span>补偿模式参数,用于配置蠕变补偿(bit0)和闪变点抑制(bit1)两个功能是否使用。

蠕变补偿(bit0=0:不使用;bit0=1:使用)

传感器长时间加载,会引起零点的缓慢变化,当加载的重量处于零点跟踪范围外时,这 种变化就不能自动的被修正。蠕变补偿就是用于修正这种缓慢变化的。

闪变点抑制(bit0=0:不使用;bit0=1:使用)

当重量处于四舍五入的临界点时,输出可能会上下跳动一个分度,称之为闪变点。如果 不希望看到这种跳动,则可以选择闪变点抑制。

#### <span id="page-28-0"></span>25、用户标定零点(80-81)

用户标定零点为 4 字节补码(占 2 个字), 是用户标定零点(见下一小节)时确定的零 点内码,参与计算用户标定系数。在平时工作时,仅作为判断开机置零范围的基准。

#### <span id="page-28-1"></span>26、用户标定系数(82-83)

用户标定系数为 4 字节浮点数(占 2 个字), 是用户标定加载点(见下一小节)时得到 的系数,用于计算重量的大小,公式如下:

重量 = 原始 AD 码 × 传感器厂商标定系数 × 用户标定系数

它的默认值是 1, 即只使用厂商标定系数。例如把用户标定系数变为 1.1, 那么输出的 重量数值比传感器出厂时要大 10%、

#### <span id="page-28-2"></span>27、用户重力加速度(84-85)

用户重力加速度为4字节浮点数(占2个字),是用户重力加速度修正(见下一小节) 时输入的重力加速度。不参数重量的计算,只起一个记录的作用,单独修改它是没有意义的。

#### <span id="page-28-3"></span>28、分度值切换点 1(86-87)和分度值切换点 2(88-89)

分度值切换点为 4 字节补码(占 2 个字)。它是不考虑小数点的数值,例如分度值切换 点 1 为 43.20kg, 小数点位数为 2 位, 那么分度值切换点 1 的值就是 4320。

模块提供两个分度值切换点,当毛重小于分度值切换点 1 时,分度值向下切一档;当毛 重大于等于分度值切换点 2 时,分度值向上切一档。当他们等于 0 时,表明不使用。

#### <span id="page-29-0"></span>七、高级命令

#### <span id="page-29-1"></span>1、命令概述

为了实现复杂的功能,我们在保持寄存器中划出一块空间用于高级命令的交互,地址是 4096~4127(0x1000~0x101F), 我们称之为"命令交互空间"。

所有高级命令都是通过读写同一块保持寄存器的地址空间("命令交互空间")来实现。 命令的发起是写"命令交互空间"(必须用连续写寄存器指令一次写入);命令的应答是读 "命令交互空间"。

为了简化 Modbus 的编程,对于立即执行的命令,可以通过 Modbus 的应答来判断命令 是否的执行成功。执行成功的话就不需要读取"命令交互空间"来获取应答了。失败的话, 如果需要知道错误的原因,才需要读取"命令交互空间"来获取应答。

对于需要一段执行时间的命令,只要符合命令的发起条件,模块总是应答正确的。此时 命令是否执行成功,必须通过读取"命令交互空间"来获取应答。

命令格式:

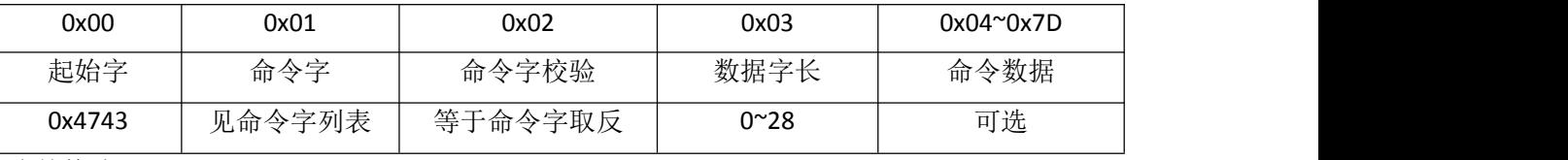

应答格式:

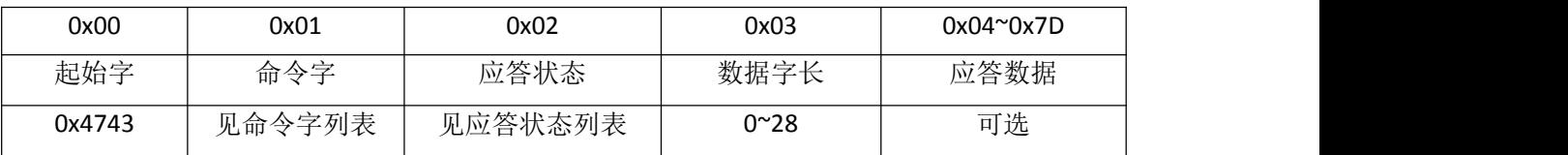

应答状态列表:

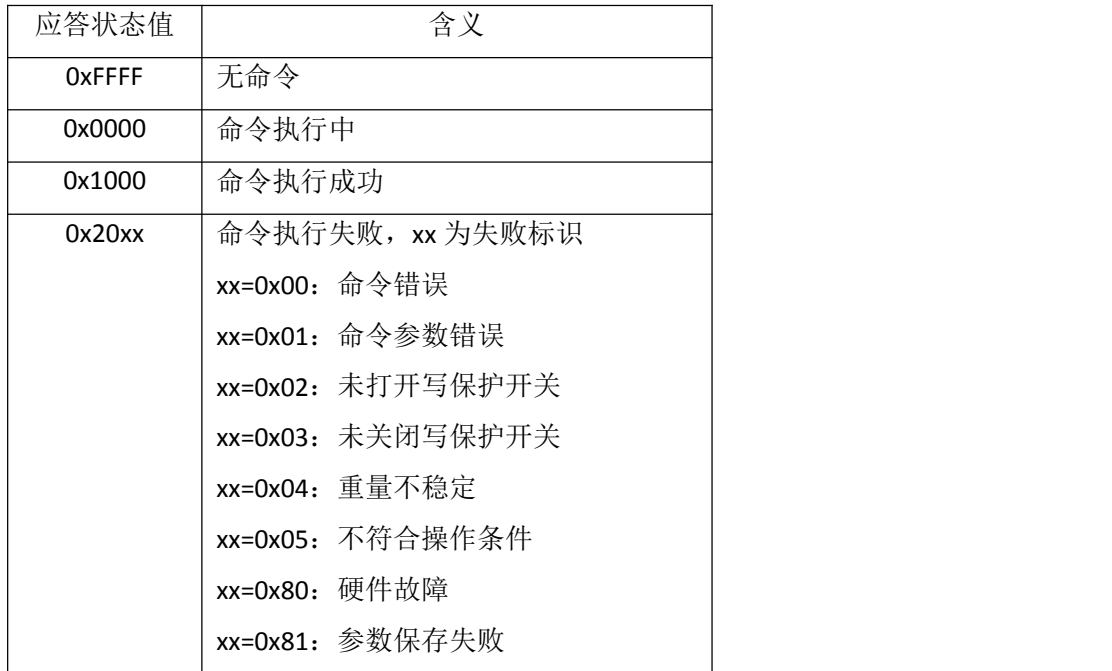

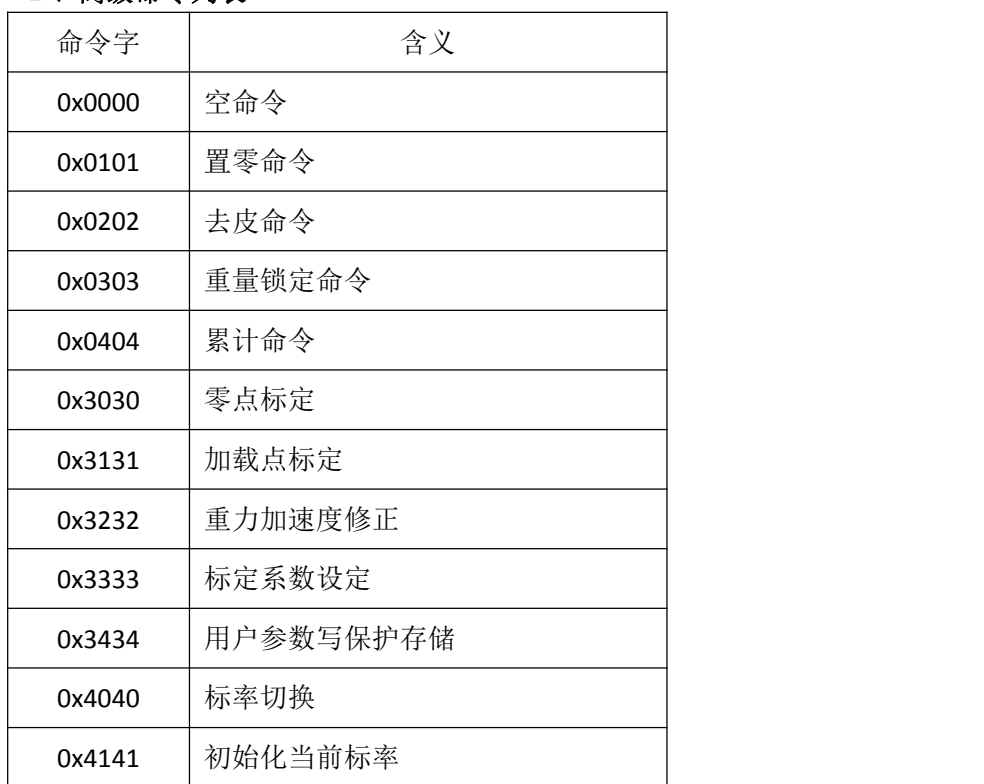

# <span id="page-30-0"></span>2、高级命令列表

# <span id="page-31-0"></span>3、空命令(0x0000)

作用:握手命令,无执行功能

命令:

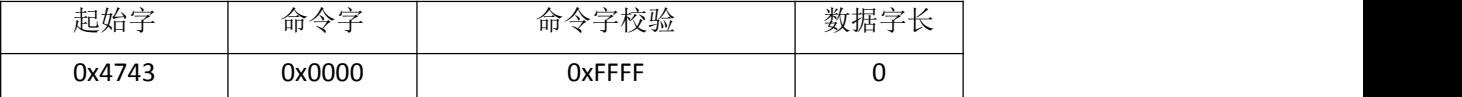

# <span id="page-31-1"></span>4、置零命令(0x0101)

作用:置零

命令:

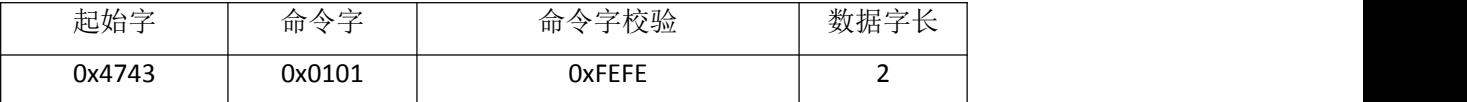

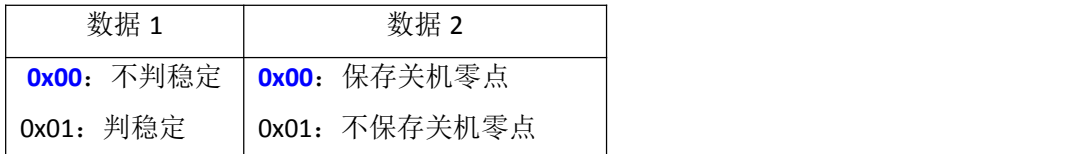

这里的置零命令,比写线圈执行的置零命令有更多的参数选择。写线圈执行的置零相当 于高级置零命令使用"不判稳定"和"保存关机零点"参数。

# <span id="page-31-2"></span>5、去皮命令(0x0202)

作用:去皮

命令:

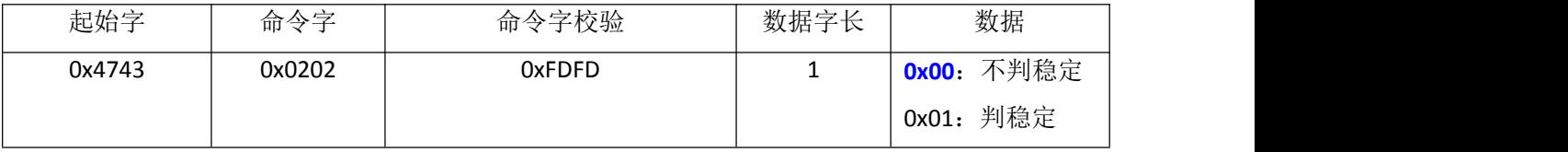

# <span id="page-31-3"></span>6、重量锁定命令(0x0303)

作用:重量锁定

命令:

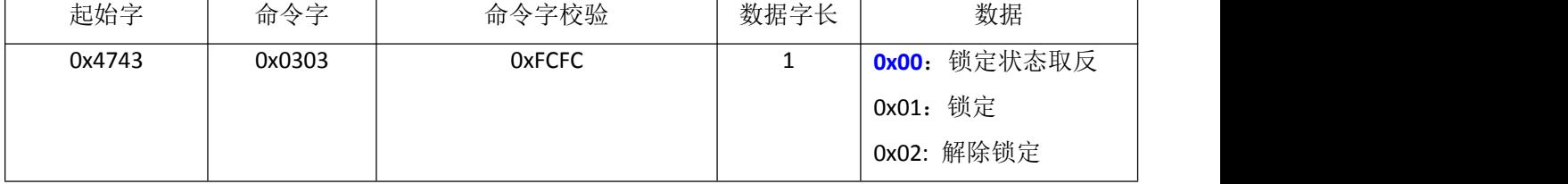

# <span id="page-32-0"></span>7、累计命令(0x0404)

作用:重量累计

命令:

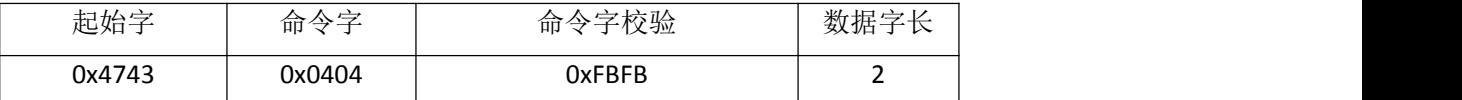

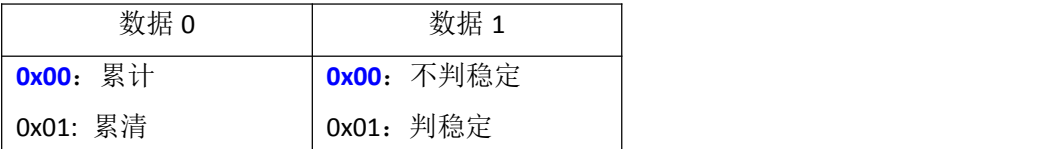

#### <span id="page-32-1"></span>8、零点标定(0x3030)

作用:标定零点,该命令修改用户零点参数 命令:

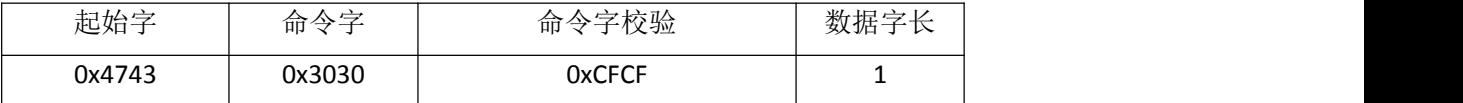

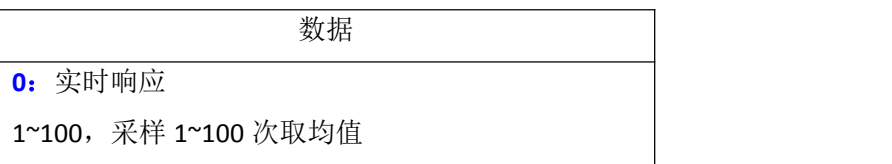

如果参数选择取 1~100 次均值的话,模块需要一定的执行时间,Modbus 立即应答正确, 然后再去执行,用户需要反复读取"命令交互空间"获取应答状态,来判断执行结果。

# <span id="page-32-2"></span>9、加载点标定(0x3131)

作用:标定加载点,该命令修改用户标定系数和用户标定零点

命令:

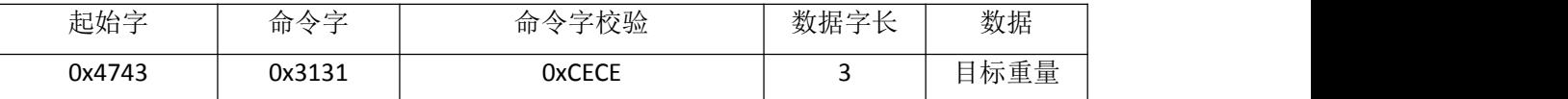

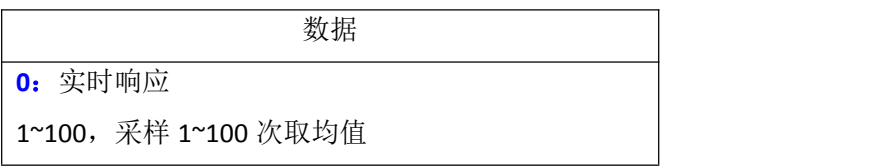

如果参数选择取 1~100 次均值的话,模块需要一定的执行时间,Modbus 立即应答正确, 然后再去执行,用户需要反复读取"命令交互空间"获取应答状态,来判断执行结果。

# <span id="page-33-0"></span>10、重力加速度修正(0x3232)

作用:重力加速度修正

命令:

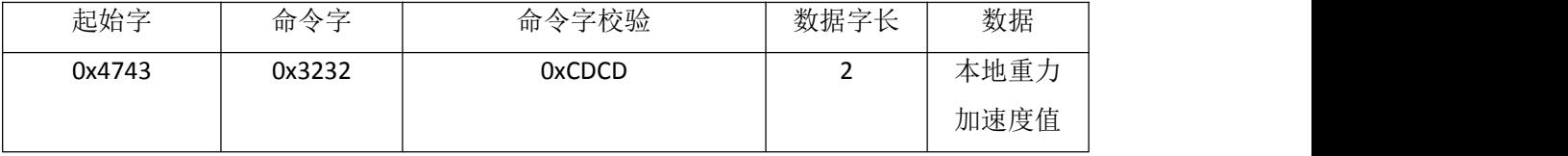

注:重力加速度值 = 重力加速度×1000000(即定点六位小数)

# <span id="page-33-1"></span>11、标定系数设定(0x3333)

作用:标定系数设定

命令:

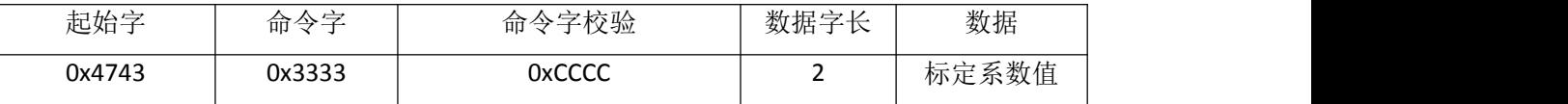

注:标定系数值 = 标定系数×1000000(即定点六位小数)

#### <span id="page-33-2"></span>12、用户参数写保护存储(0x3434)

作用: 无功能,清除上次的应答

命令:

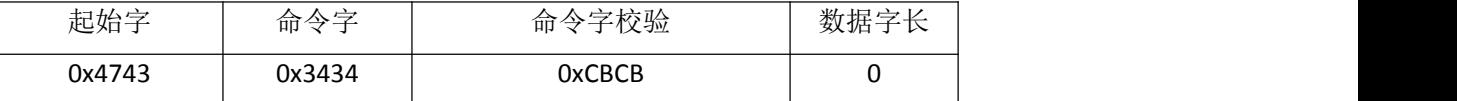

# <span id="page-33-3"></span>13、标率组别切换(0x4040)

作用:切换标率组别

命令:

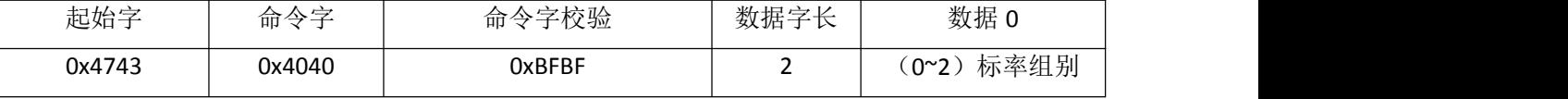

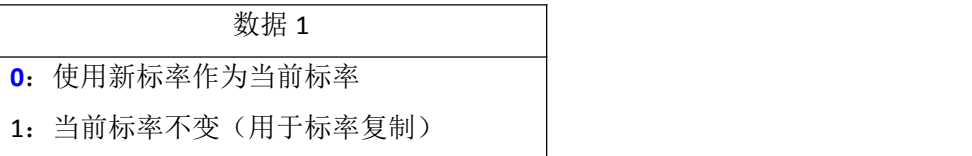

# <span id="page-33-4"></span>14、初始化当前标率(0x4141)

作用: 初始化当前标率

命令:

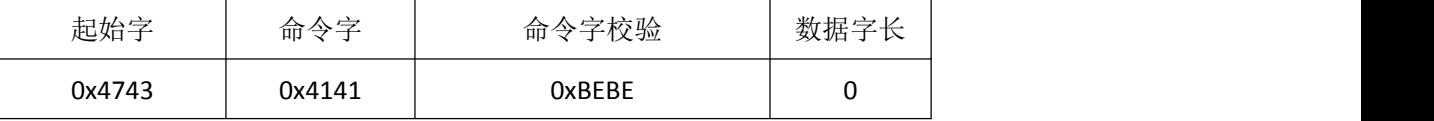

#### <span id="page-34-0"></span>15、高级命令举例

在上面的命令描述里面都是描述的往"命令交互空间"(保持寄存器 4096 开始的地址) 写入数据的内容,不包含 Modbus 协议的信息。下面我们以置零命令为例,说明一下完整发 送的内容。置零命令如下:

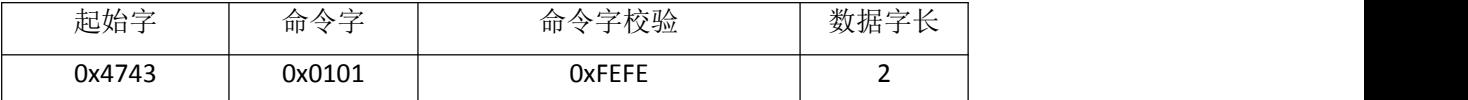

| 数据 1      | 数据 2                              |
|-----------|-----------------------------------|
|           | <b>0x00</b> : 不判稳定   0x00: 保存关机零点 |
| 0x01: 判稳定 | 0x01: 不保存关机零点                     |

假设通讯地址是 1,不判稳定,需要保存关机零点,那么我们实际发送的数据帧是:

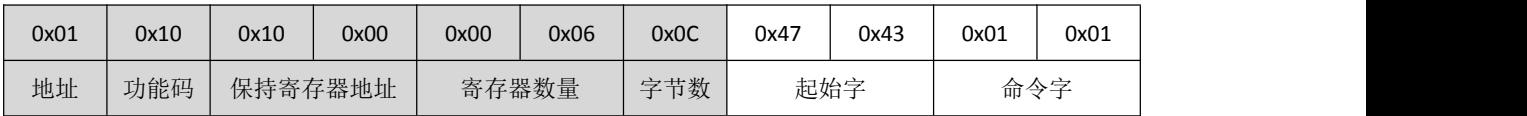

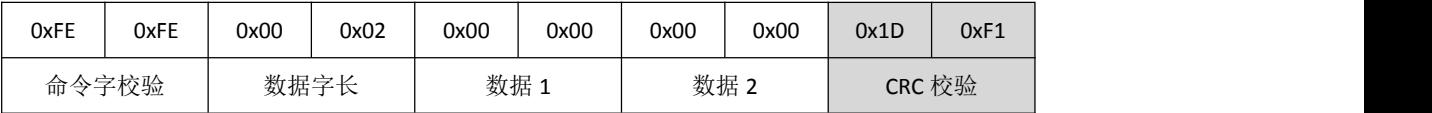

#### <span id="page-34-1"></span>16、变长命令

某些带参数的命令中的参数带有默认值(一般为 0x0000), 那么在发送命令的时候可 以省略这些参数, 使用其默认值。在命令描述中参数的默认值, 我们以"粗体字"表示。

需要注意的是省略的参数只能从最后一个参数开始往前省略,比如有一条命令有 3 个参 数依次为 A、B、C,那么我们可以省略 C 或 BC 或 ABC, 但是不可以省略 A 或 B 或 AB 或 AC 这样的组合。另外如果一个参数为多字参数(两个字及以上的参数),那么要省略就省略全 部字,不能只省略其中的部分字。

变长命令的启用,既可以简化命令的发送,又使得将来升级给命令增加参数时,更容易 和老系统兼容。

上一个小节的置零命令,使用的都是默认参数,我们可以简化发送为:

| 0x01 | 0x10 | 0x10 | 0x00    | 0x00 | 0x06  | 0x0C | 0x47 | 0x43 | 0x01 | 0x01 |
|------|------|------|---------|------|-------|------|------|------|------|------|
| 地址   | 功能码  |      | 保持寄存器地址 |      | 寄存器数量 | 字节数  | 起始字  |      | 命令字  |      |

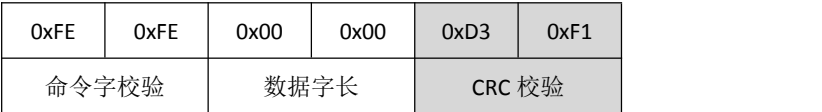